### Cours

Département Mesures Physiques

**IUT Saint Nazaire** 

 $\mathbf{1}$ 

#### **Cours**

#### **Organisation**

- 6h CM [4 x 1,5h]
- 9h TD [6 x 1,5h]
- 28h SAé dont :
	- 5 séances C (x 3h)
	- puis 1 examen C (1h30)
	- puis 3 séances LabView (x 3h)
	- puis 1 examen LabView (1h30)
- Devoir surveillé en semaine 42 (Mi Octobre)
	- QCM, aucun document autorisé
- Autres TPs concernés :
	- PPP
	- Informatique d'instrumentation
	- Systèmes embarqués
	- Chaîne de mesures
	- Projets tutorés, ...

### **Cours** Plan

- Introduction  $1.$
- 2. Algorithme et langage C
- 3. Structure d'un programme C
- Ingrédients d'un algorithme 4.

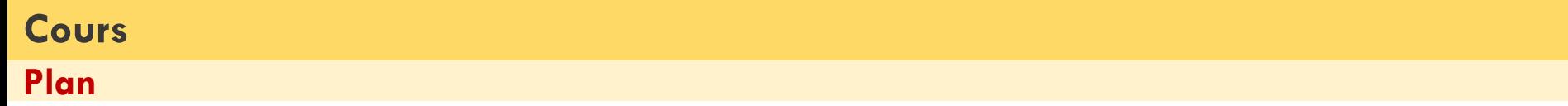

### **1. Introduction**

- Architecture minimale d'un ordinateur ou un microcontrôleur
- Programme/Langage machine/Langage de programmation /Compilateur/IDE
- Outils en ligne pour pratiquer le C
- **2. Algorithme et langage C**
- **3. Structure d'un programme C**
- **4. Ingrédients d'un algorithme**

### **Schéma simplifié Architecture**

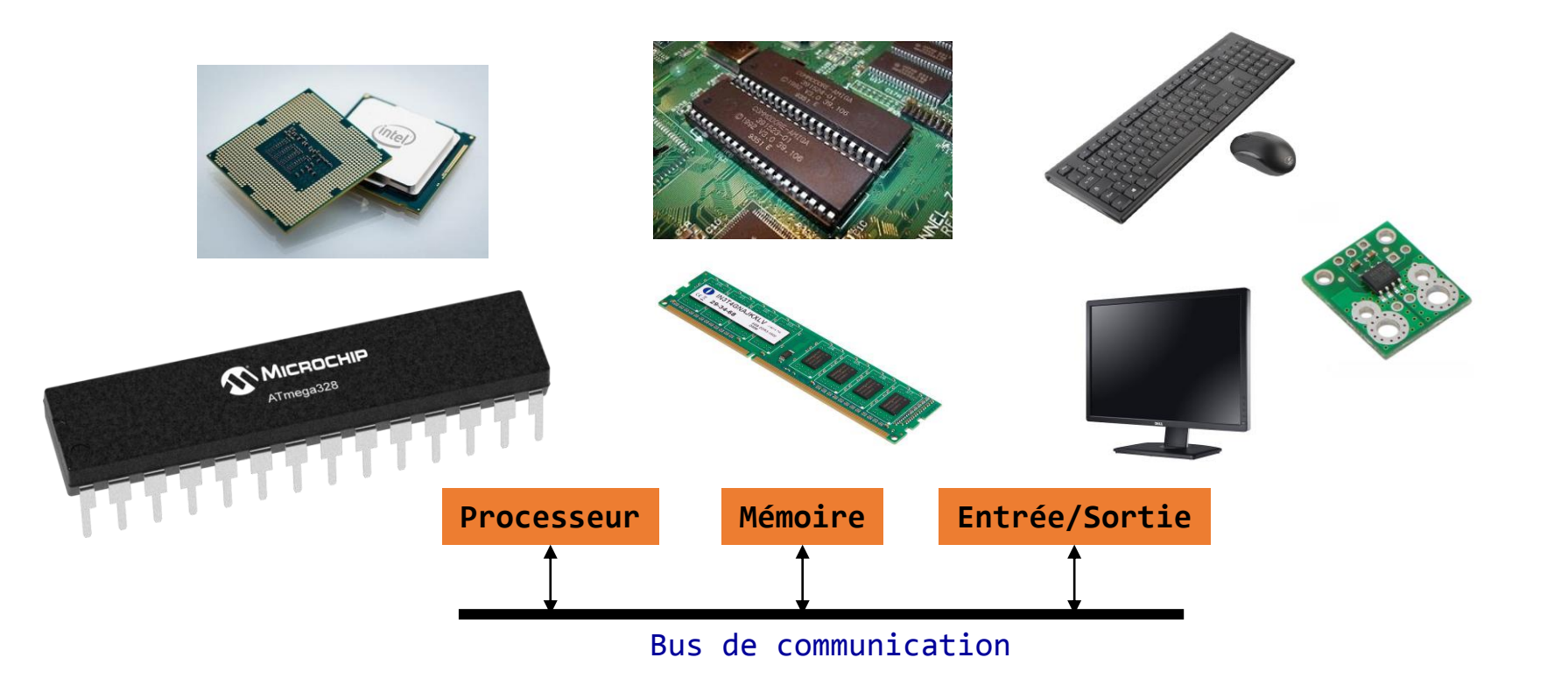

#### **Architecture**

#### **Processeur**

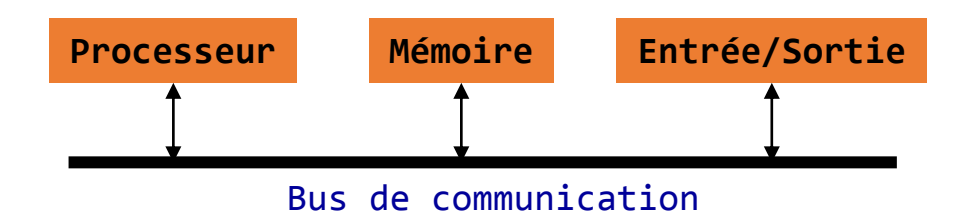

**Processeur = unité de traitement = CPU (Central Processing Unit)**

- **faire des calculs**
	- Instructions arithmétiques + \* /
	- Instructions de comparaison > < ==
- **manipuler l'information et les données provenant des entrées-sorties ou récupérée dans la mémoire.**
	- Les instructions d'accès mémoire.
	- Les instructions d'entrée-sortie avec les périphériques (clavier, écran, capteur, CAN, …).
	- …

#### **Architecture**

#### **Mémoire**

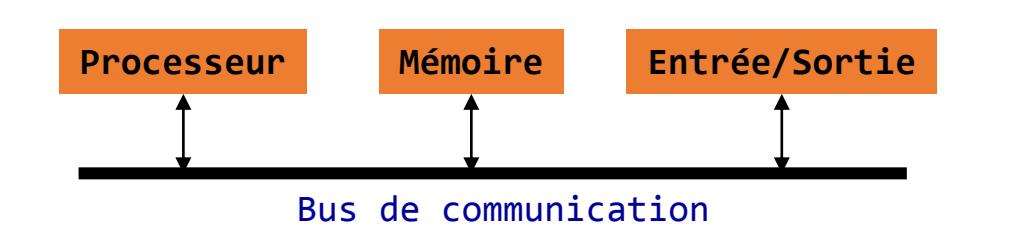

#### **Mémoire**

• **2 catégories** :

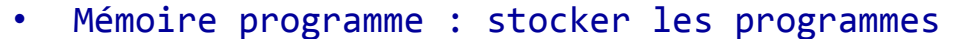

Mémoire travail : stocker les valeurs des variables

Chaque registre a une adresse. Cette adresse permet de le sélectionner et de l'identifier celle-ci parmi tout les autres.

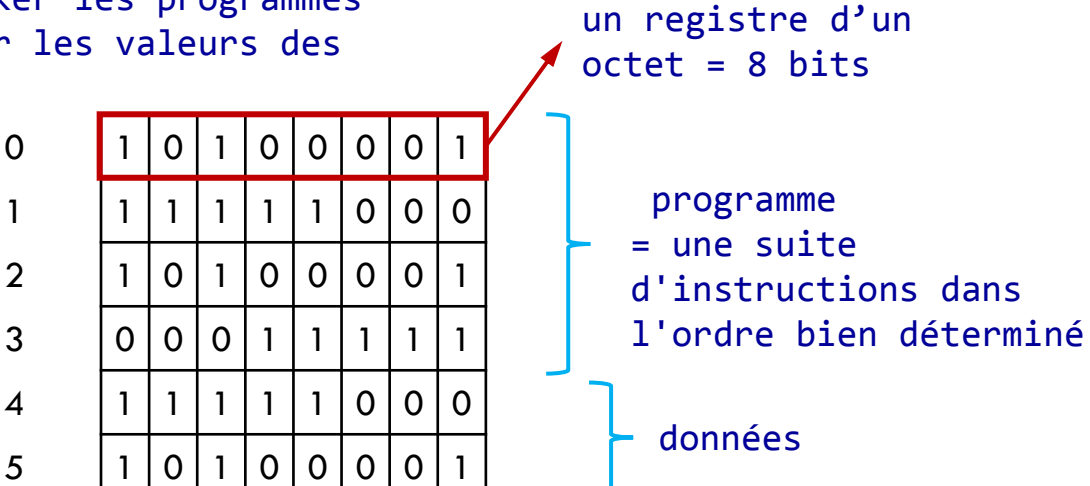

Le programme et les nombres seront tous codés en binaire dans la mémoire. C'est le seul langage que le processeur comprenne.

### **Compilateur**

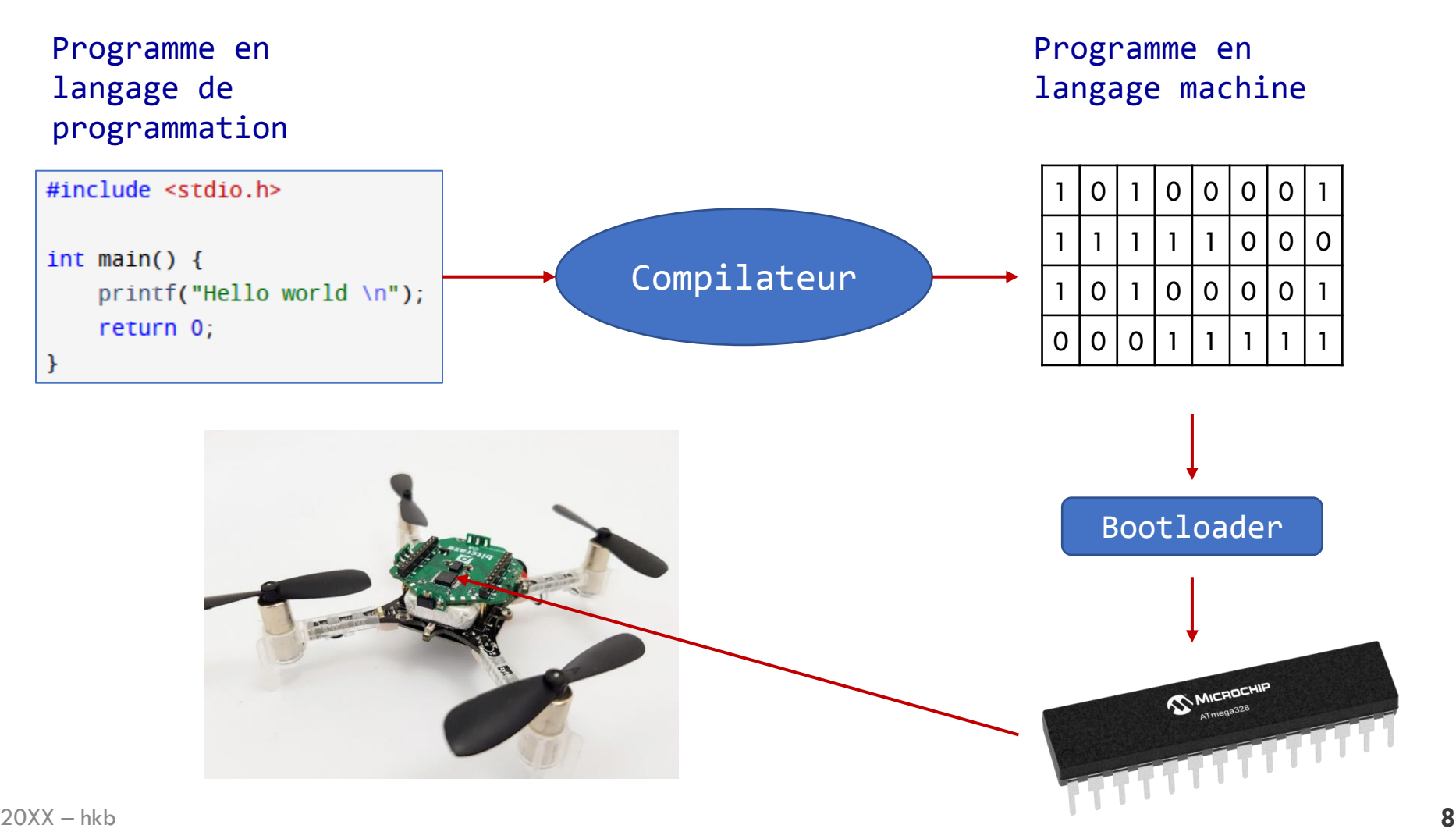

### **IDE**

### **Integrated Development Environment**

#### **Environnement de développement intégré**

#### **IDE = Éditeur de texte + Compilateur + Débuggeur**

existant.

#### Un IDE contient les outils permettant de :

- écrire un programme en langage de programmation
- Traduire ce programme en langage machine
- Exécuter ce programme
- Trouver les erreurs

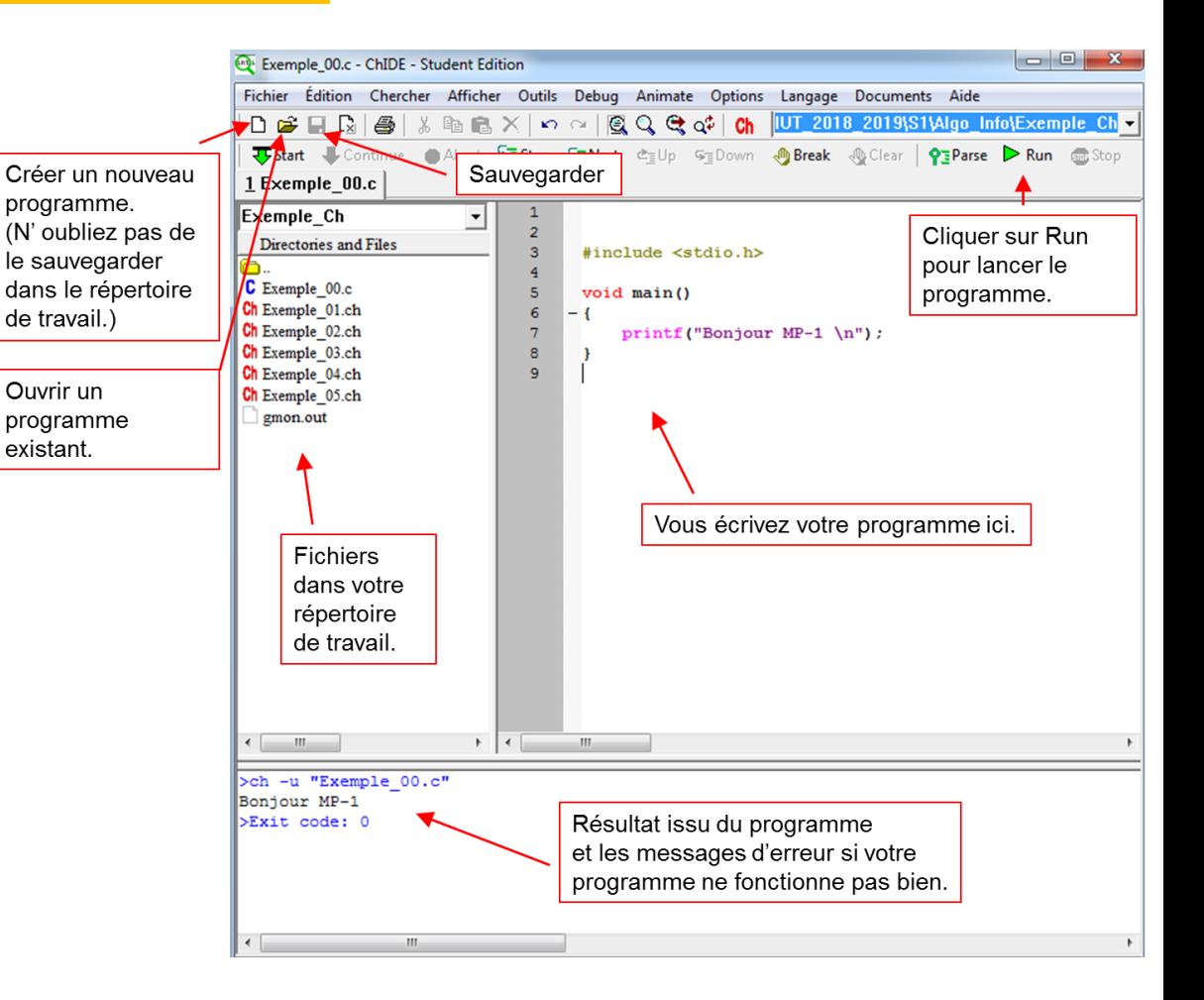

# **IDE + Compilateur en ligne**

### **replit.com Compilateur en ligne pour pratiquer le C**

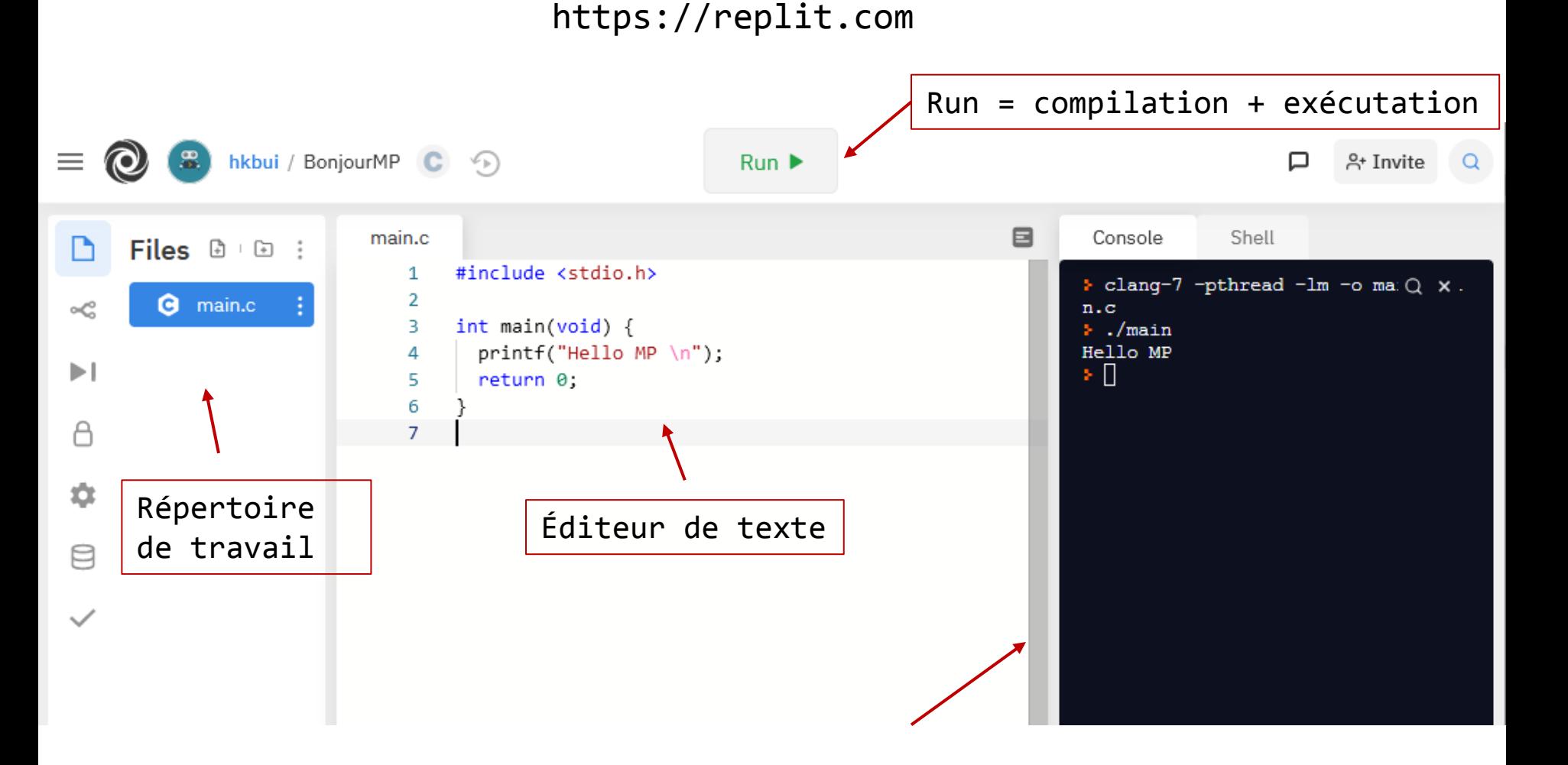

<sub>20XX–hkb</sub> où on voit les résultats affichés du programme <mark> 10</mark> Console de terminal

# **IDE + Compilateur en ligne**

### Compilateur en ligne pour pratiquer le C

#### programiz.com

https://www.programiz.com/c-programming/online-compiler/

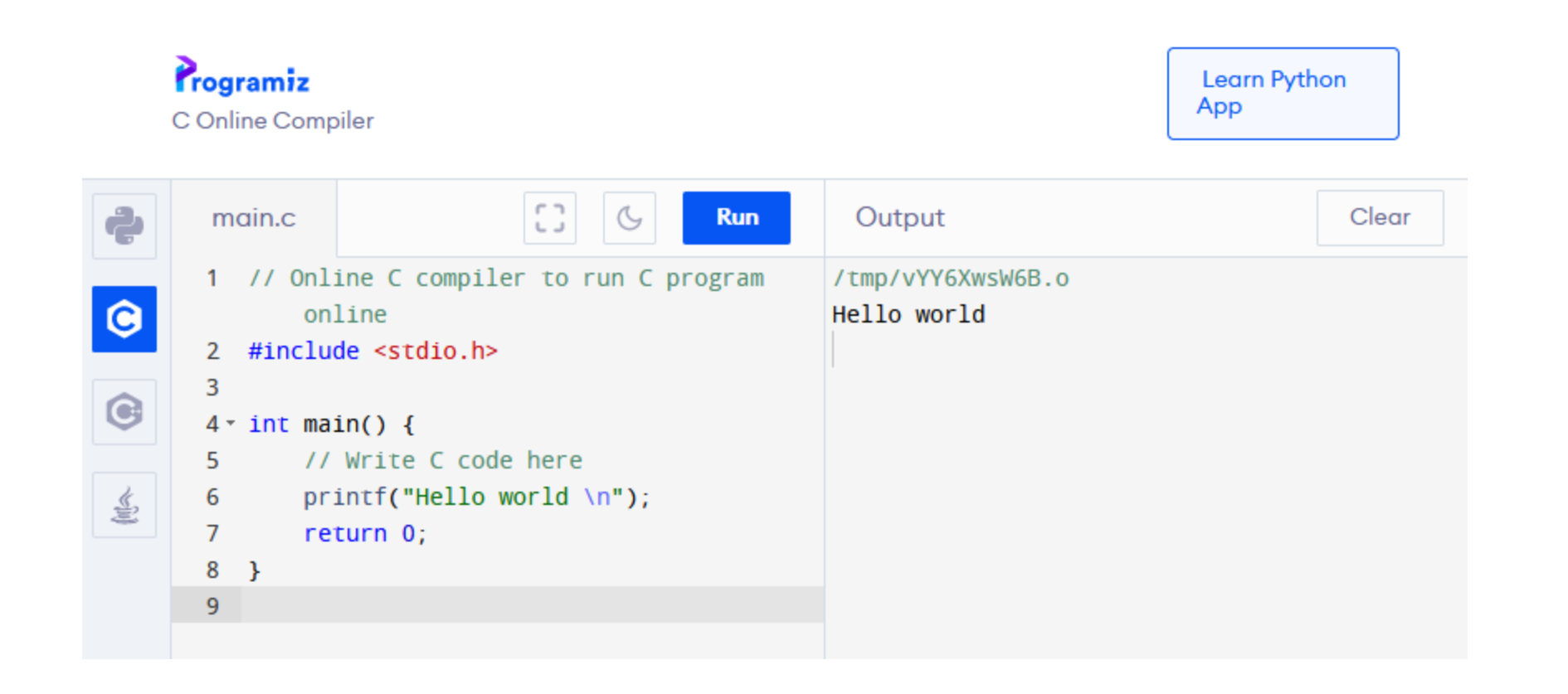

# **IDE + Compilateur en ligne**

### **onlinegdb Compilateur en ligne pour pratiquer le C**

```
https://www.onlinegdb.com
```
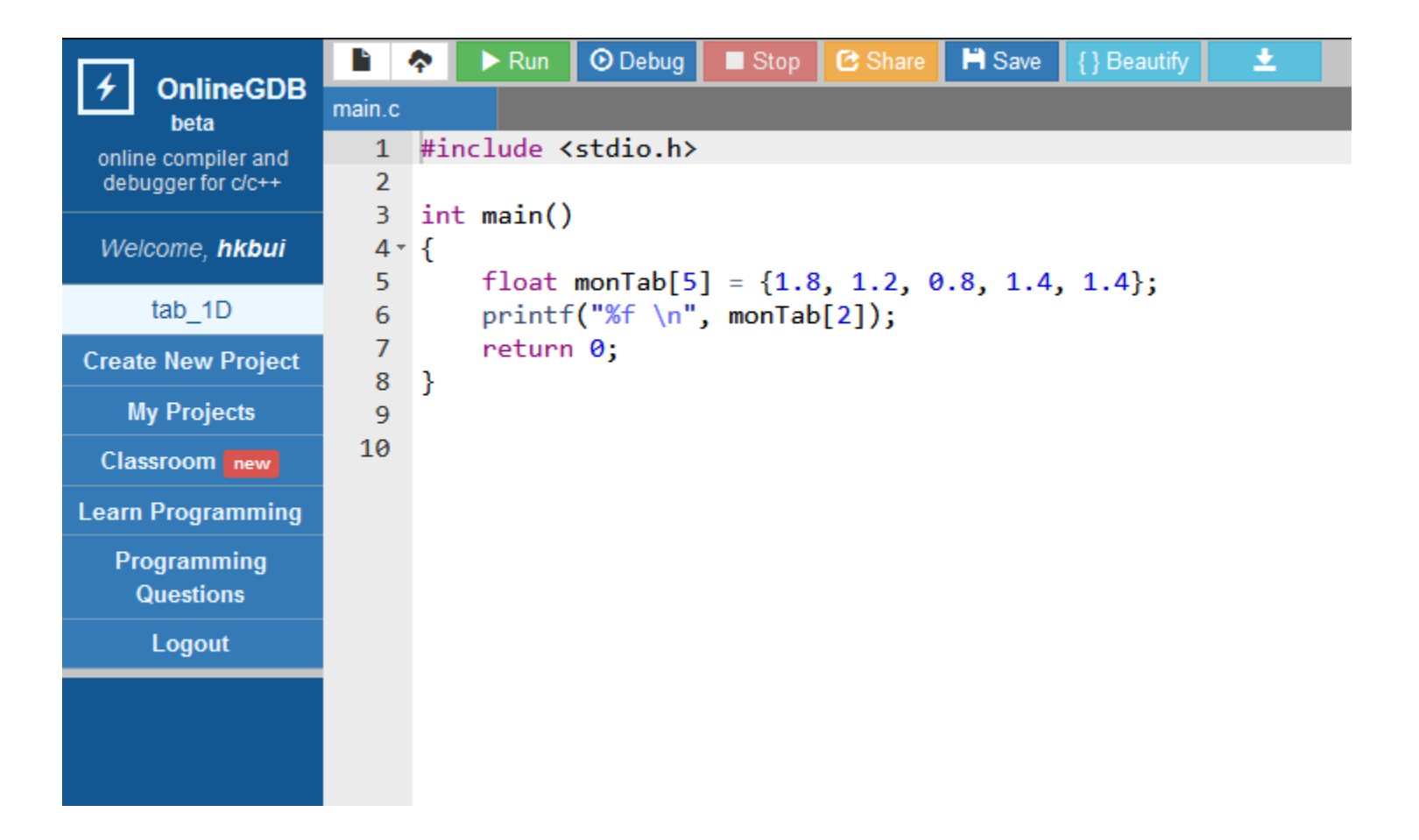

### **Résumé**

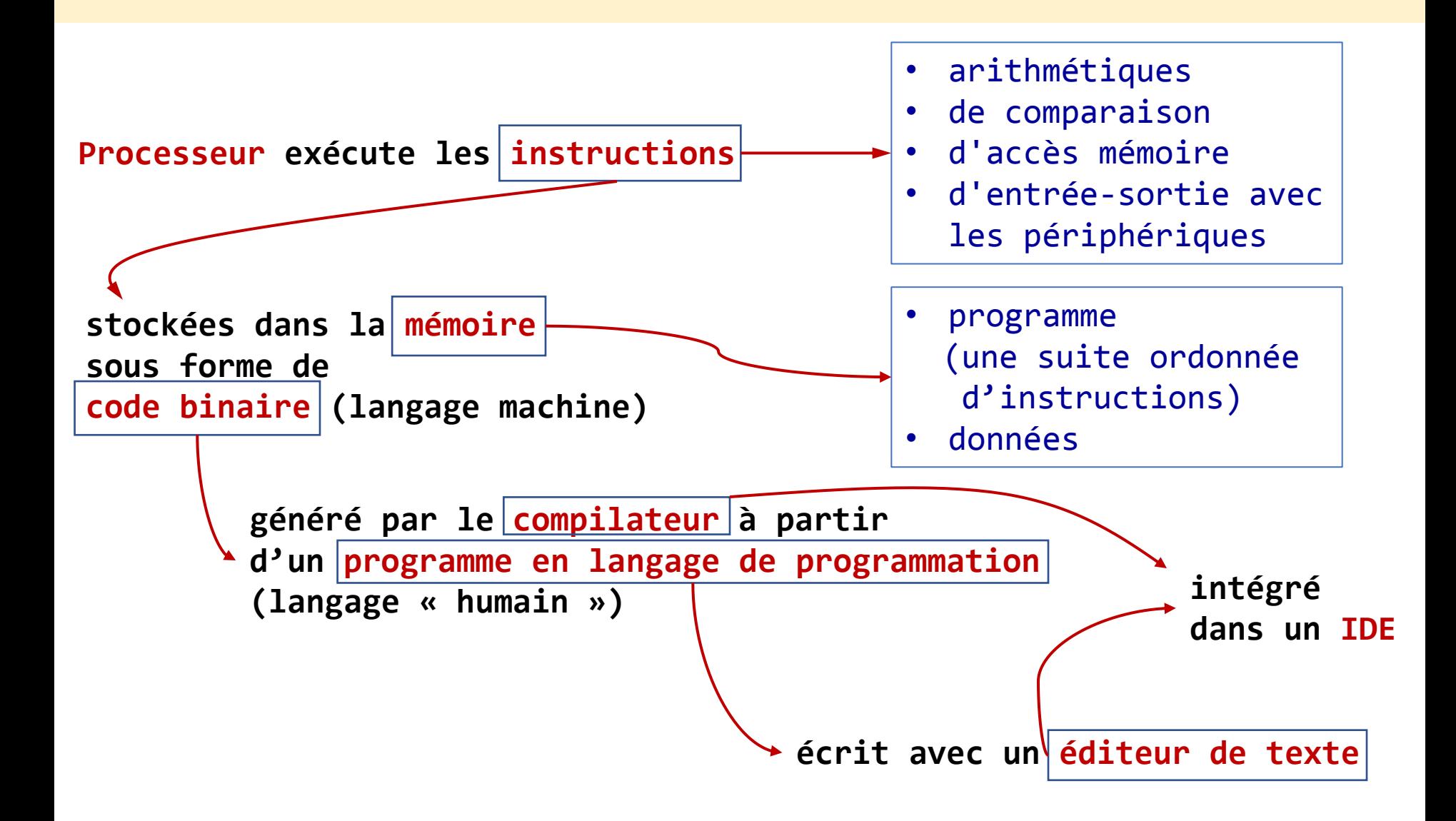

### **Exercice 01**

Créer un compte sur l'un des trois compilateurs enligne suivant :

- https://replit.com
- https://www.programiz.com/c-programming/online-compiler/
- https://www.onlinegdb.com

Écrire le programme suivant, puis le sauvegarder sous le nom main.c et assurer que il fonctionne bien.

```
#include <stdio.h>
\mathbf{1}\overline{2}3
      int \text{main}() \quad \{print('Hello MP \n\| \n');
4
5
         return 0:
6
```
Exemple de réalisation sur replit.com

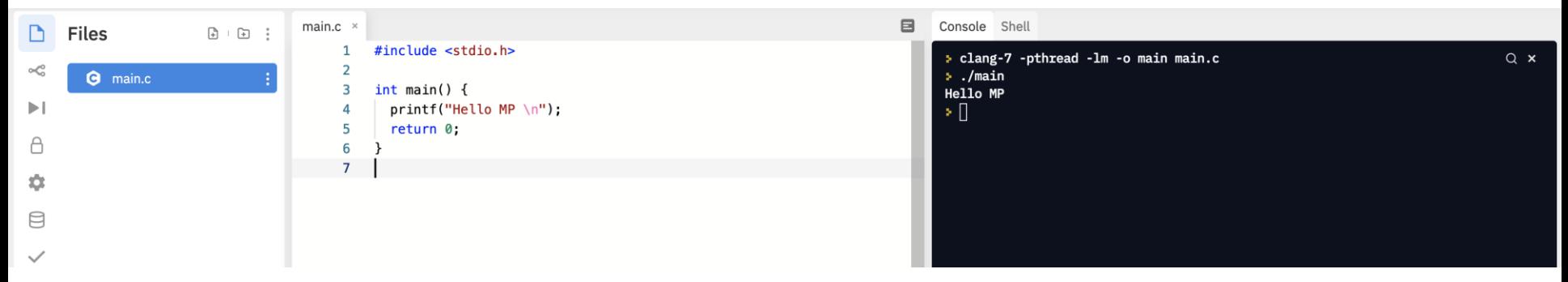

### **Cours**

#### Plan

### 1. Introduction

### 2. Algorithme et langage C

- 3. Structure d'un programme C
- 4. Ingrédients d'un algorithme

### **Introduction**

#### **Algorithme**

Une suite ordonnée d'instructions étape par étape qui indique à l'ordinateur (ou microcontrôleur) la démarche à suivre pour résoudre un problème ou une fonction.

#### Exprimé en :

- langage français
- schéma bloc

**La programmation** Traduire l'algorithme en langage de programmation.

#### **Exemple d'un problème**

On veut surveiller le nombre de personnes entrant dans un magasin dans une journée pour faire des statistiques. Un ingénieur propose un système suivant :

#### **Capteur de passage -> microcontrôleur -> carte mémoire**

Notre tâche de programmeur est de programmer le microcontrôleur. Pour :

• Automatiser le comptage des personnes.

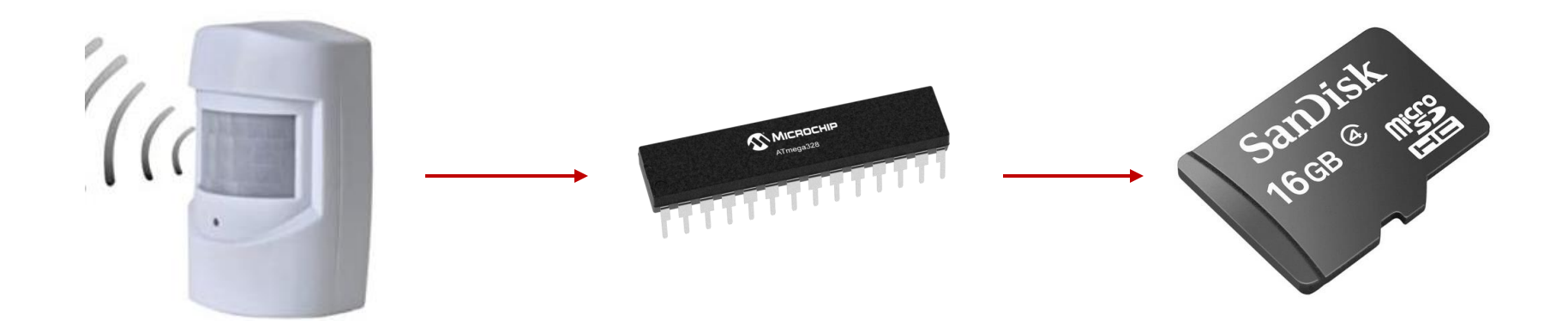

#### **Algorithme exprimé en langage français**

[0] Réserver une place dans la mémoire pour stocker le nombre de personnes [1] Initier le nombre de personnes à zéro. [2] Tant que le magasin est encore ouvert : [3] Lire le signal du capteur de passage. [4] Si le signal indique un passage. [5] Incrémenter le nombre de personne. [6] Enregistrer le nombre de personne.

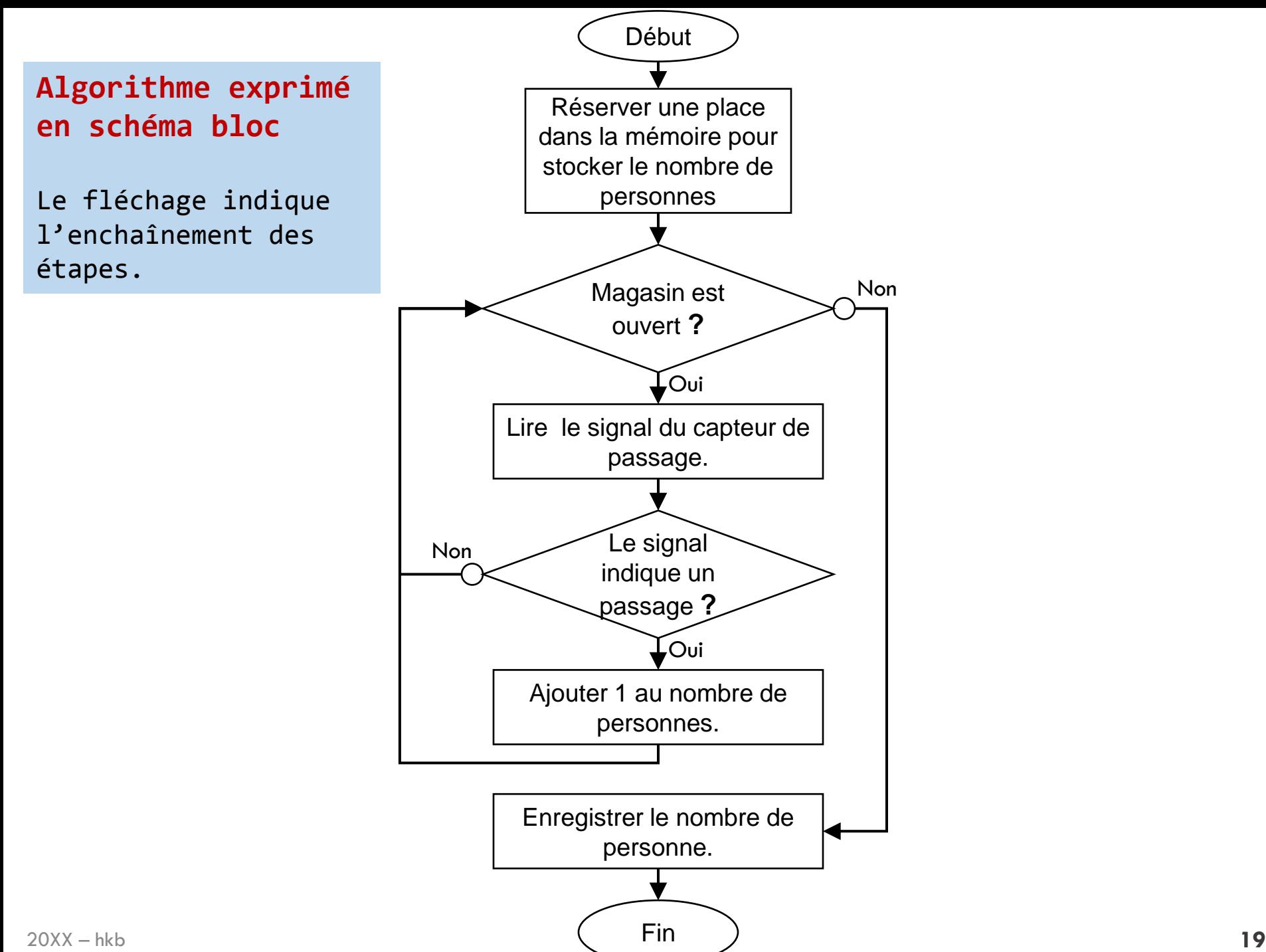

#### **Un peu de l'histoire**

1972 : l'invention du langage C par Dennis Richie et Ken Thompson, chercheurs aux Bell Labs.

1978 : la définition classique du C dans le livre "The C Programming language" de Brian Kernighan et Dennis Richie.

1989 : la définition de la norme ANSI C (puis la norme ISO en 1990)

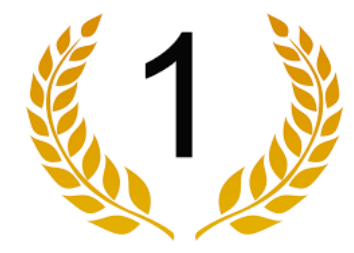

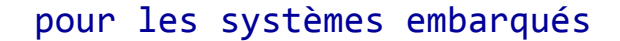

#### **Language Ranking: IEEE Spectrum**

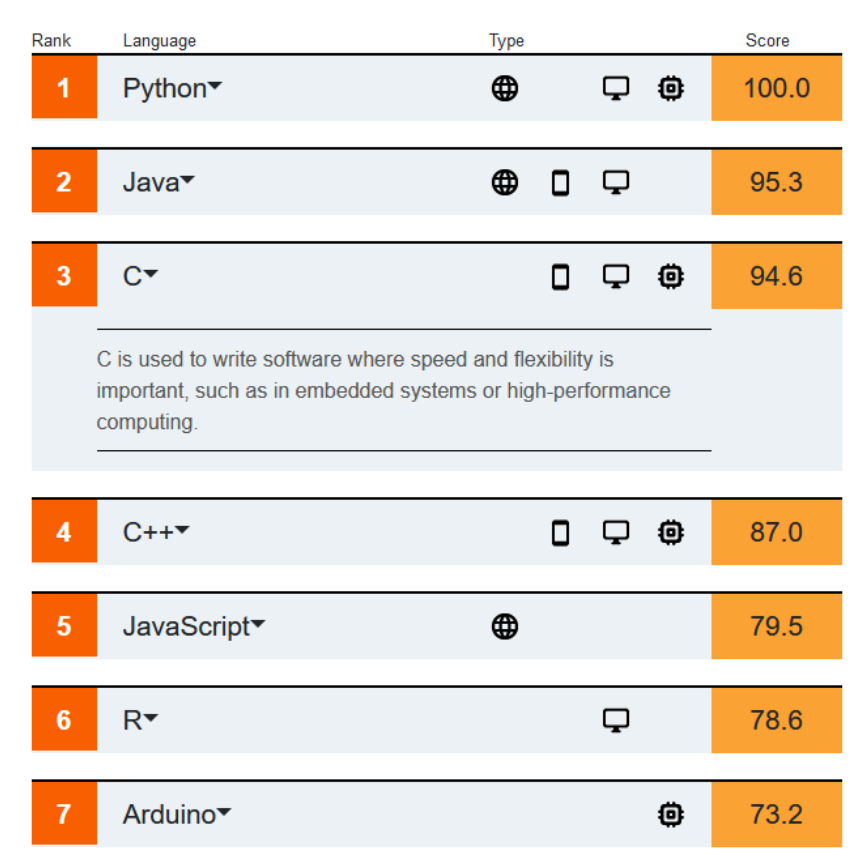

pour apprendre les autres langages. **20** modern apprendre les autres langages. Le langage C offre également une base solide

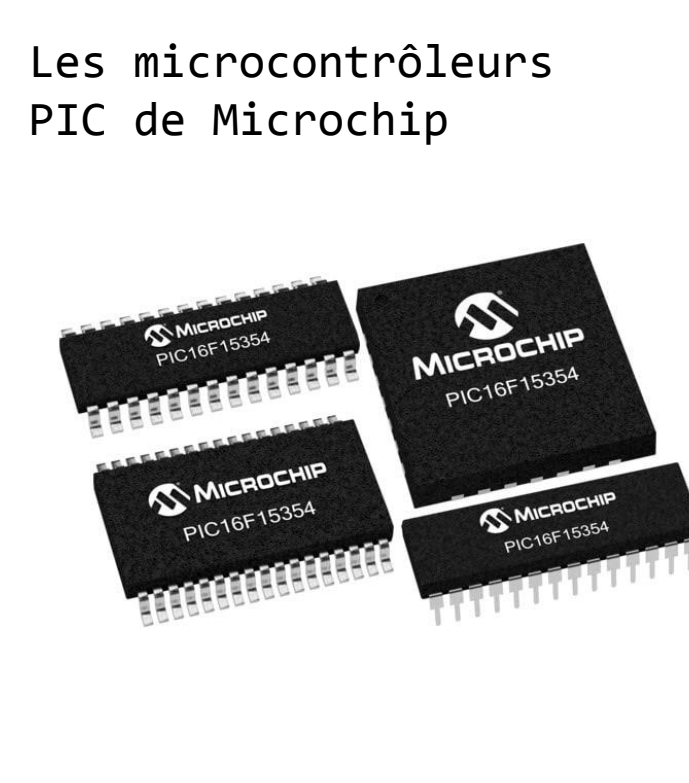

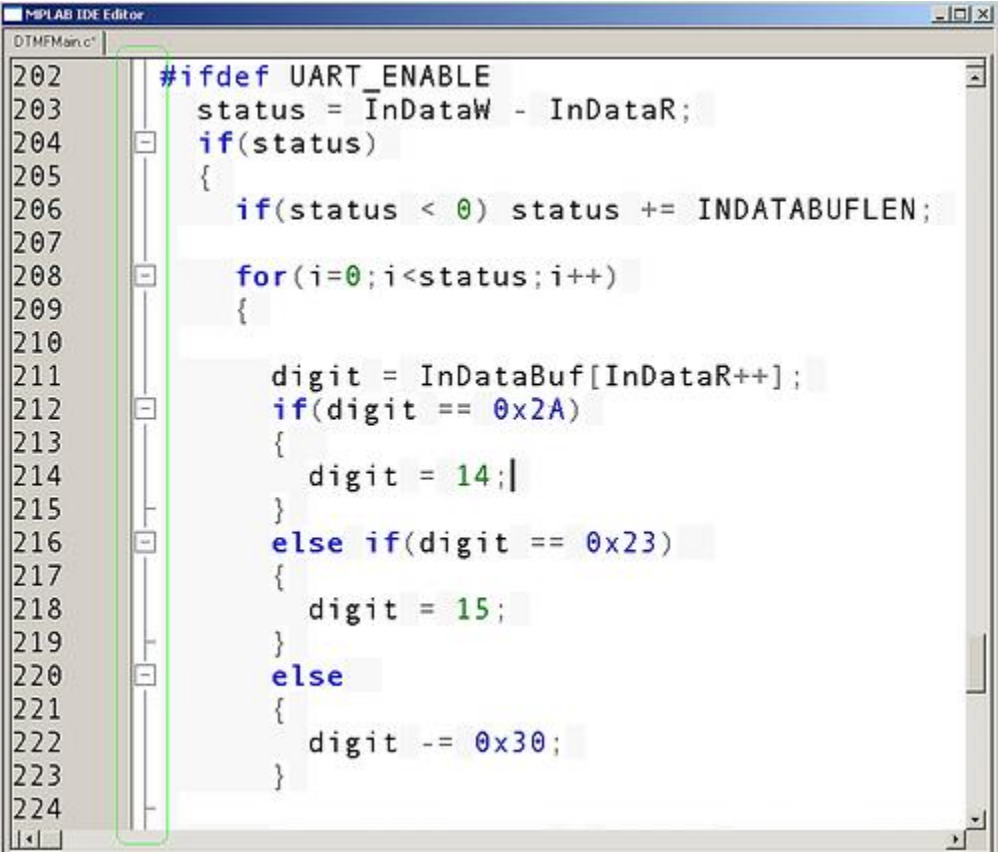

### Les microcontrôleurs STM32 de STMicroelectronics

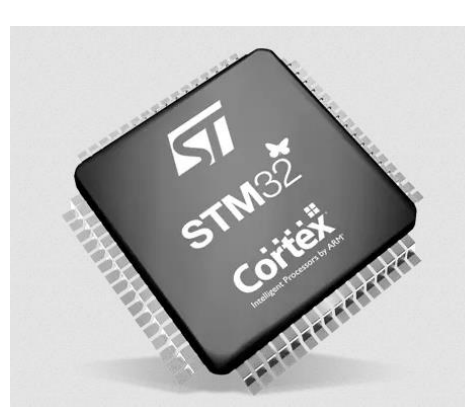

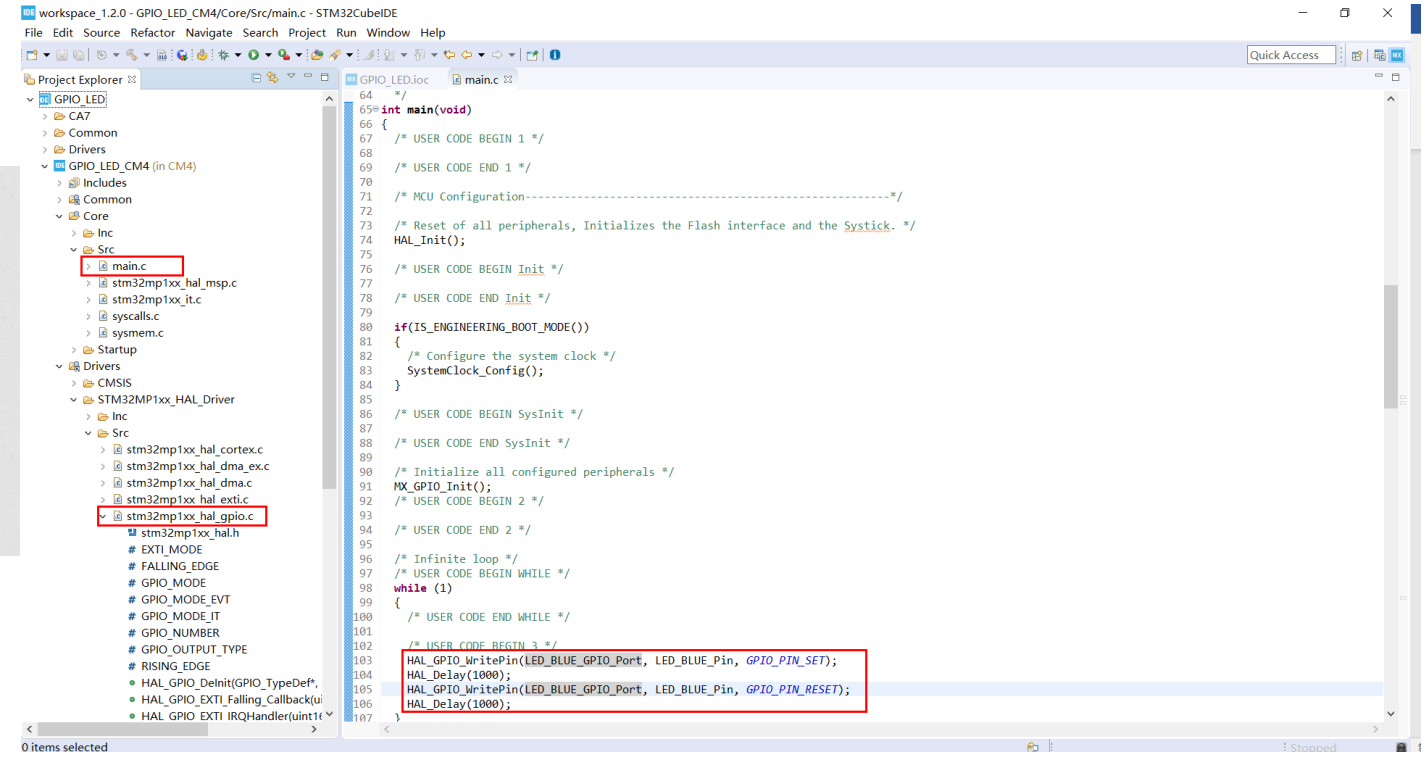

### Les cartes Arduino

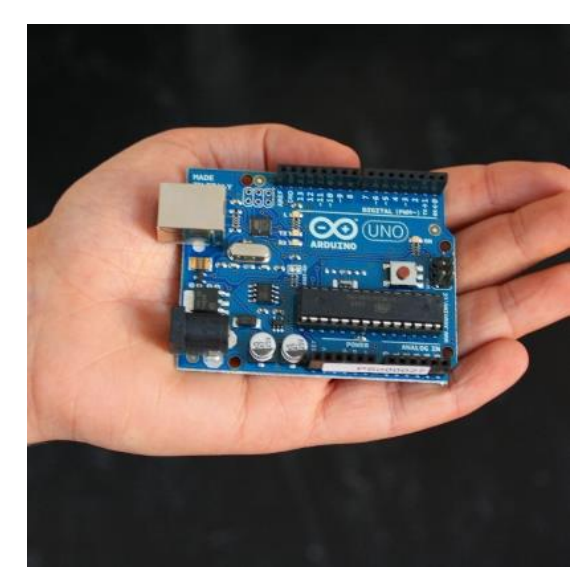

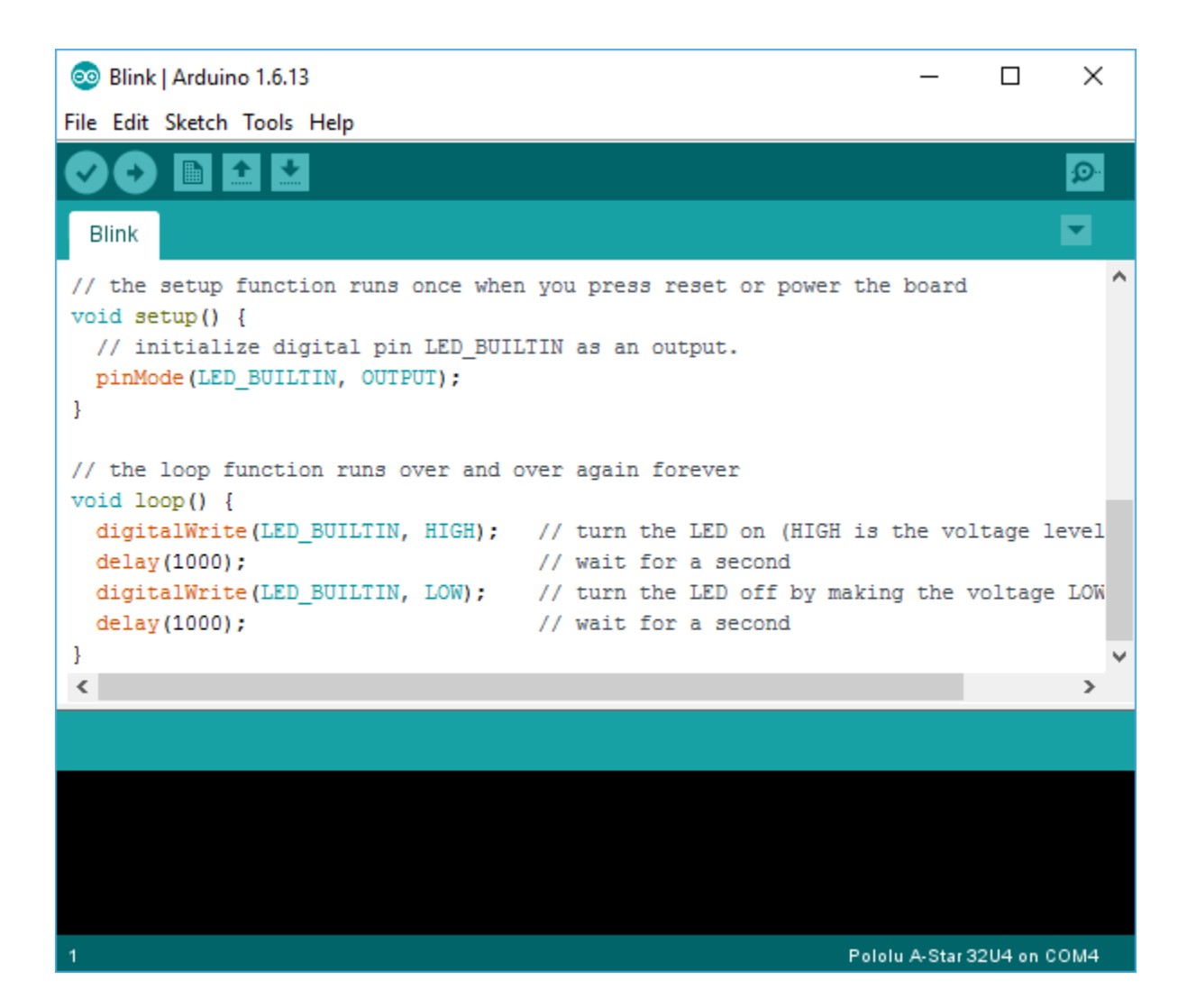

### **Résumé**

### **Algorithme =** Une suite d'instructions étape par étape

présenté :

- en français
- en schéma bloc

#### réalisé :

• en langage de programmation

**Ce qu'on va apprendre dans ce cours** 

#### Les ingrédients d'un algorithme :

• pour pourvoir construire un algorithme complet permettant de résoudre un problème.

Les syntaxes d'un langage de programmation :

- langage C
- langage LabView

### **Cours**

#### Plan

- 1. Introduction
- 2. Algorithme et langage C
- 3. Structure d'un programme C
- 4. Ingrédients d'un algorithme

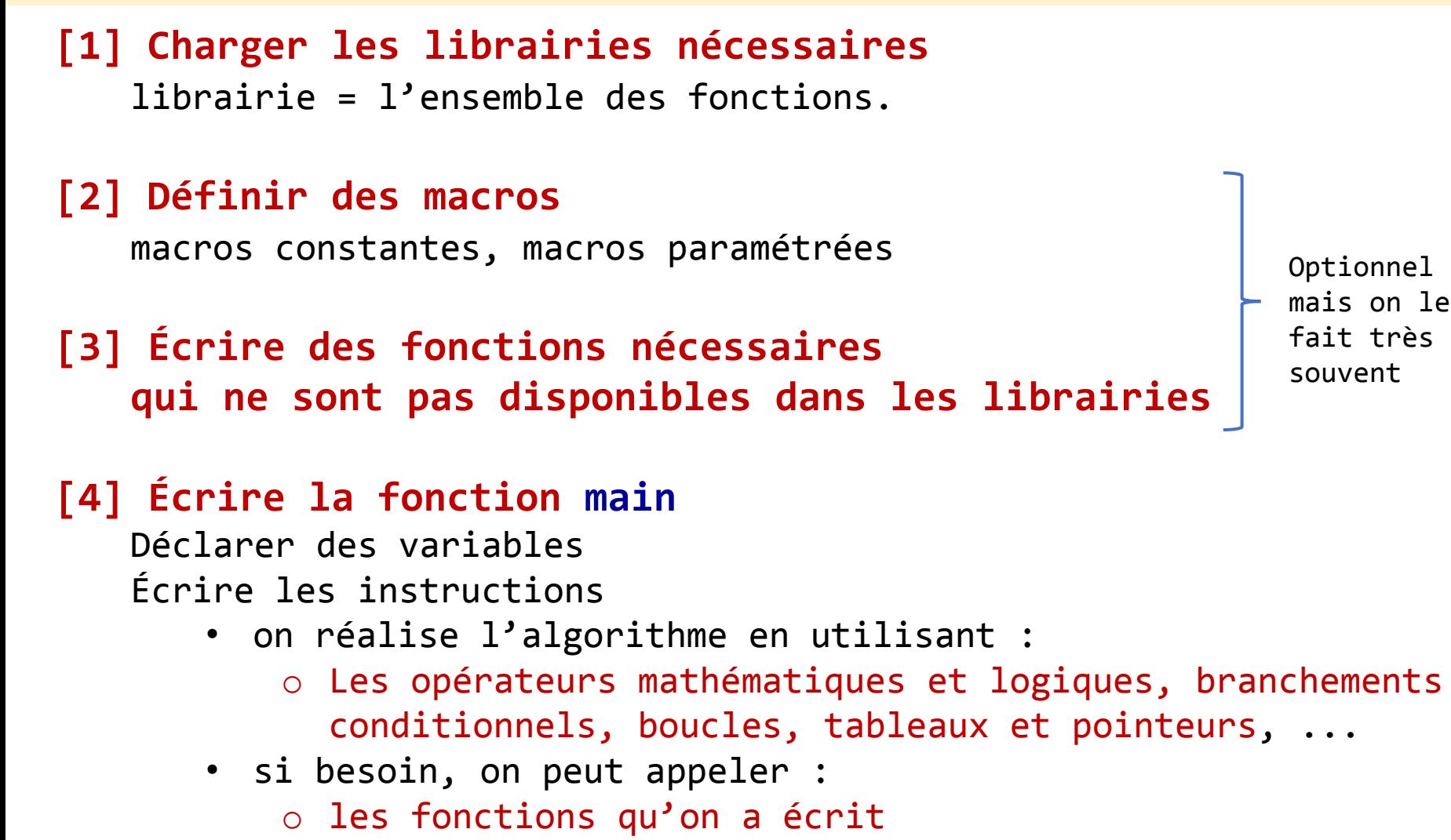

o les fonctions dans les librairies qu'on a chargé

Quand on écrit un programme en langage C (comme la plupart des langages de programmation), il faut comprendre qu'*on est en train d'écrire les instructions à l'ordinateur* (ou au microcontrôleur).

L'ordinateur va exécuter ces instructions *à la lettre*, *les unes après les autres*, *ligne après ligne*.

L'ordre des instructions est *extrêmement important*. Ce qui doit être exécuté avant doit être écrit avant.

On écrit donc un programme C *ligne par ligne* en respectant l'algorithme conçu.

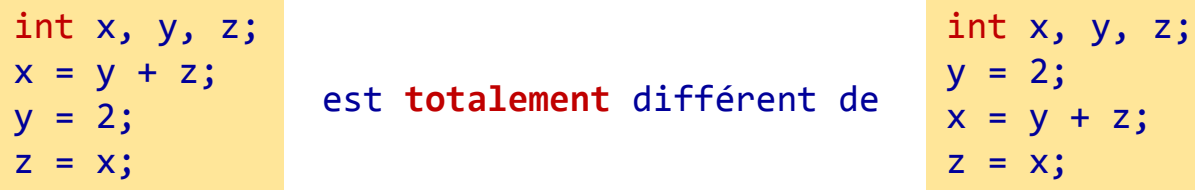

### **Cours**

#### **Plan**

- **1. Introduction**
- **2. Algorithme et langage C**
- **3. Structure d'un programme C**
- **4. Ingrédients d'un algorithme**

### **Partie I**

- Les variables / les constantes
- Fonctions *scanf* et *printf*
- Opérateurs : = + \* / % < > == ...
- Branchements conditionnels : if, if…else, switch…case
- Boucles de répétition : while, do…while, for

### **Partie II**

- Écrire les fonctions en C
- Tableaux à une dimension
- Pointeurs
- Lire un ficher texte de données
- Écrire un ficher texte de données
- Les macros

### **Cours**

#### **Plan**

- **1. Introduction**
- **2. Algorithme et langage C**
- **3. Structure d'un programme C**
- **4. Ingrédients d'un algorithme**

### **Partie I**

- Les variables / les constantes
- Fonctions *scanf* et *printf*
- Opérateurs : = + \* / % < > == ...
- Branchements conditionnels : if, if…else, switch…case
- Boucles de répétition : while, do…while, for

**Les variables**

- Les variables sont utilisées pour **stocker** des nombres ou d'autres informations.
- Avant toute utilisation, il faut **absolument** les déclarer.
- La déclaration est équivalente { dire { l'ordinateur de **réserver une place dans sa mémoire** pour stocker la valeur de cette variable.
- Alors que la **place dans la mémoire** est fixe (avec une adresse bien déterminée dans la mémoire), son **contenu** peut être modifié.

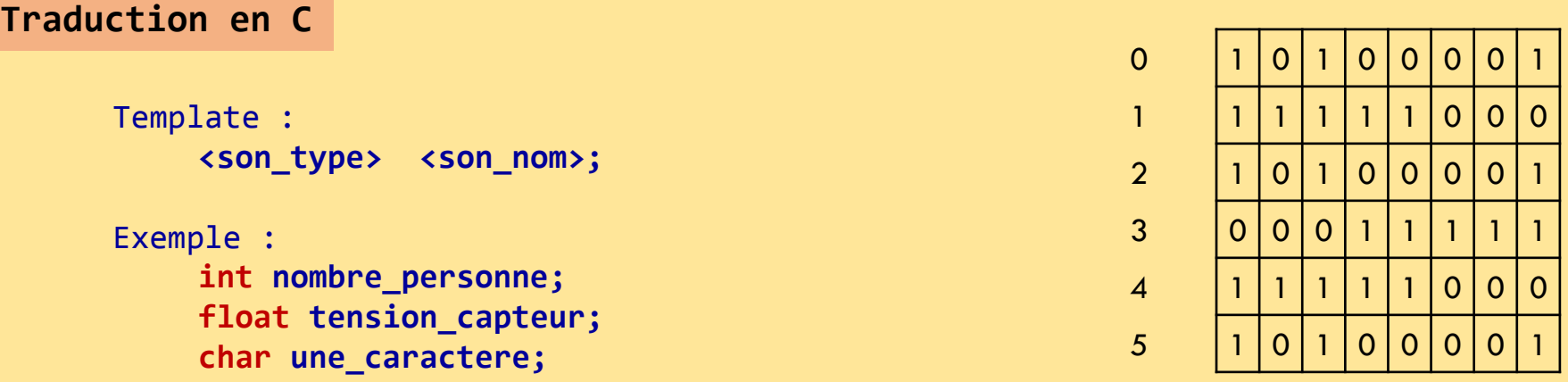

**Les variables**

**Le type d'une variable**

Le type définit la représentation (codage) en mémoire. Selon la machine (microcontrôleur), la représentation d'un même type peut être différente.

Exemple du ATMega328 intégré dans les cartes Arduino Uno **char** -- 8 bits -- pour stocker des caractères **int** -- 16 bits -- pour stocker des nombres entiers **float** -- 32 bits -- pour stocker des nombres réels (les nombres à virgule flottante simple précision)

**double** -- 64 bits -- pour stocker des nombres réels (les nombres à virgule flottante double précision)

**unsigned int** -- 16 bits -- pour stocker des nombres entiers positifs

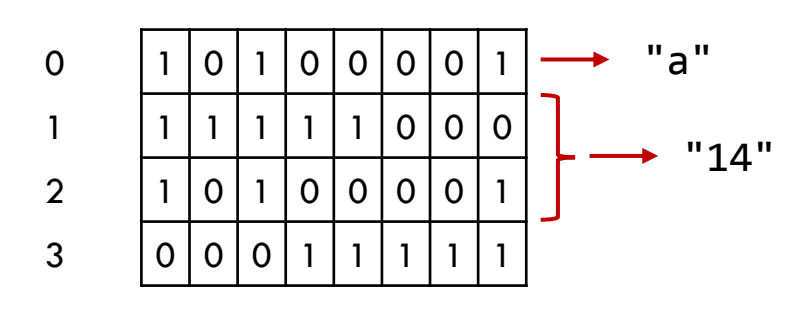

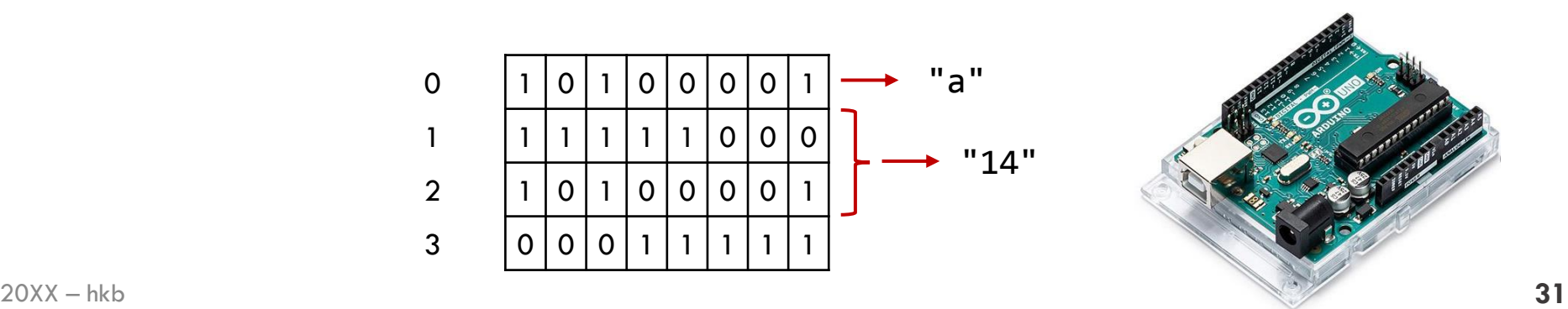

#### **Les variables**

#### **Exemple**

```
int x; // dire à l'ordinateur de réserver une case de 16 bits
                       dans sa mémoire
                       pour stocker une variable de valeur entière qu'on va appeler x
x = 1; // dire à l'ordinateur de mettre 1 à cette case de mémoire
x = x + 2; // dire à l'ordinateur d'aller à l'endroit où on a stocké x,
                       puis récupérer sa valeur,
                       puis additionner 2 à cette valeur,
                       puis remettre le résultat à l'endroit où on a stocké x.
             // après avoir exécuté la 3è lignes, x égale à 3
x = lire capteur(); // bien sûr qu'on peut faire autre chose avec x
```
**Les variables, c'est à nous la liberté de les déclarer et les utiliser. Avant toute chose, il faut réfléchir sur le choix du type de la variable à déclarer.**

#### **Les constantes**

C'est des valeurs qu'on donne **explicitement** à une variable dans le programme. On a le droit de faire ça. Le type de la constante est déterminé automatiquement par le compilateur selon la façon dont la constante est écrite.

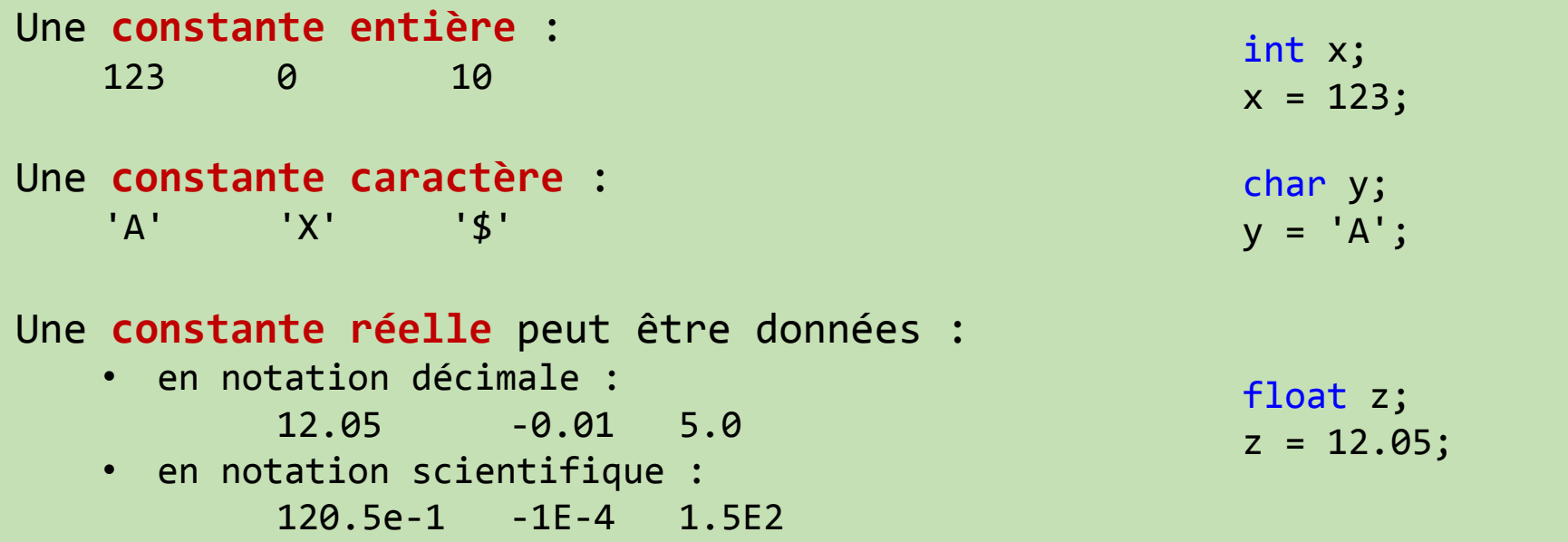

**Les constantes**

Une constante peut également être donné par sa représentation hexadécimale ou binaire.

Représentation hexadécimale (avec préfixe **0x**) 0xFF01 0x54

Représentation binaire (avec préfixe **0b**) 0b100111 0b10

Attention : un nombre hexadécimale est codé sur 4 bits.

$$
0 \times F1 = 0 \times 11110001
$$
  
F 1

Convertisseur décimal, hexadécimal, binaire (en ligne) : https://sebastienguillon.com/test/javascript/convertisseur.html

**La fonction scanf**

On peut également donner une valeur à une variable **via le clavier** de l'ordinateur à l'aide de la fonction **scanf**.

La fonction **scanf** appartient à la librairie standard des entrées/sorties du langage C qui s'appelle **<stdio.h>** → pour pouvoir l'utiliser, il faudra charger la librairie <stdio.h> au début du programme. (revoir l'étape 1 de la Structure d'un programme C)

La fonction elle-même fait plusieurs choses :

- Elle attend l'utilisateur saisir une valeur : un nombre, un caractère, une chaîne de caractères.
- Elle récupère ensuite ce nombre et le mettre dans la variable indiquée.

Cette fonction permet une interaction entre l'utilisateur et le programme.

C'est une fonction qu'on va beaucoup utiliser pour pratiquer le C. Il faut absolument savoir l'utiliser.

### **La fonction scanf**

La fonction a besoin de connaître **2** choses :

- Le **type** de la valeur à récupérer : réel, entier, caractère, …
- Le **nom** de la variable pour stocker cette valeur.
	- ou plus précisément l'adresse de la variable pour stocker la valeur saisie.

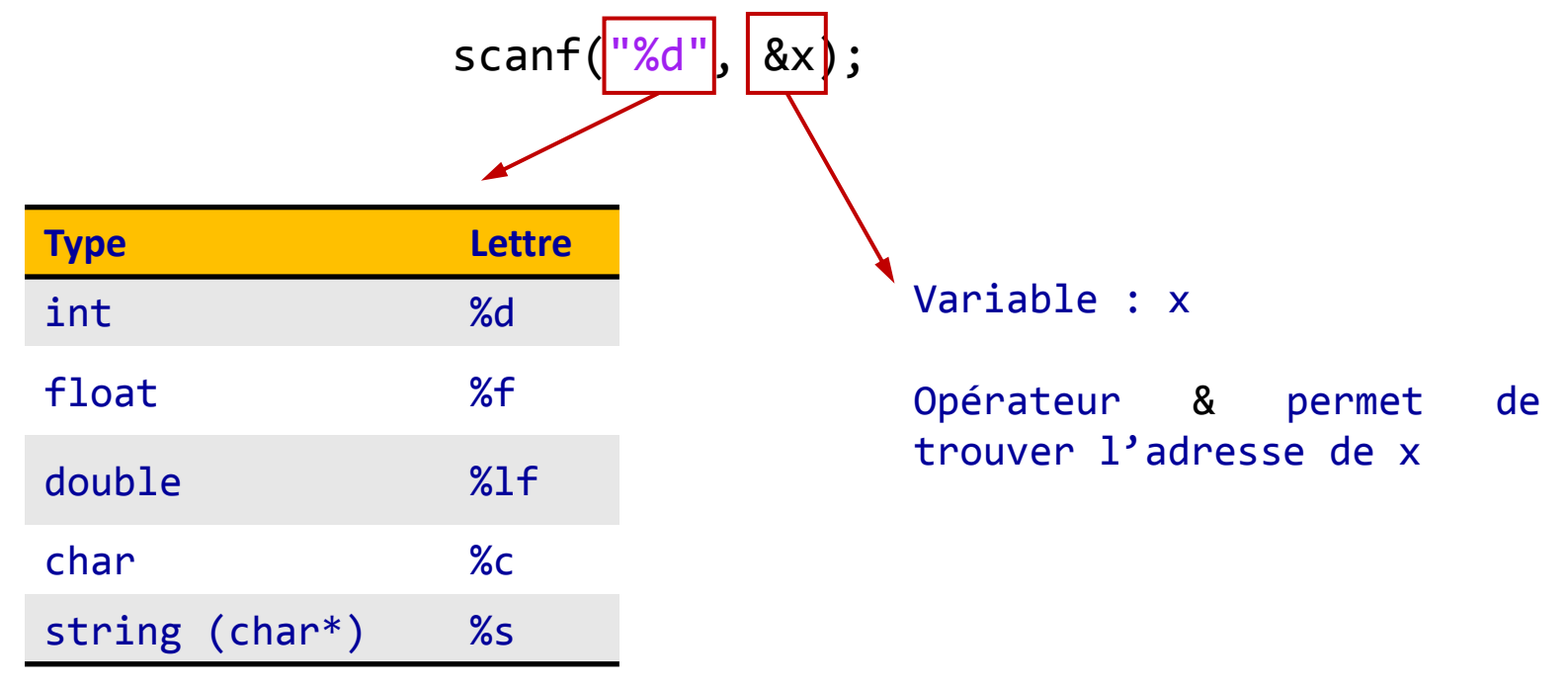

string = une chaîne de caractères
**La fonction printf**

On peut **afficher** la valeur d'une variable sur l'**écran** de l'ordinateur à l'aide de la fonction **printf**.

La fonction printf appartient à la librairie **<stdio.h>**. pour pouvoir l'utiliser, il faudra charger la librairie **<stdio.h>** au début du programme.

> C'est une fonction qu'on va beaucoup utiliser pour pratiquer le C. Il faut absolument savoir l'utiliser.

### **La fonction printf**

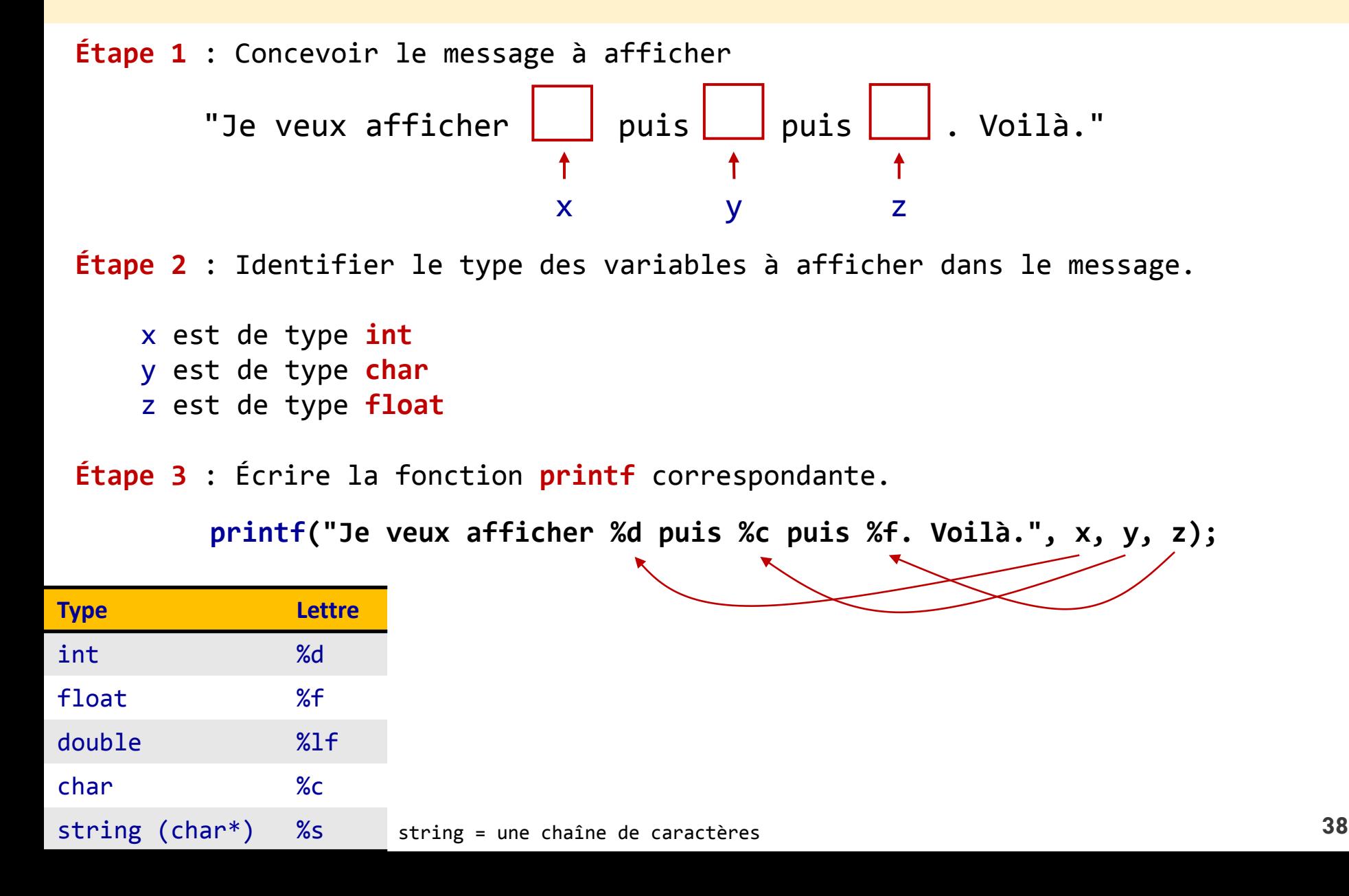

## **Exercice 02**

1. Écrire ce programme et tester son fonctionnement.

```
#include <stdio.h>
 \mathbf{1}\overline{2}\overline{3}int main(void) {
         int x;
 \overline{4}5
 6
         printf("Je donne une valeur à la variable x \nightharpoonup n");
         scanf("%d", \&x);
 \overline{7}8
 9
         printf("La valeur saisie est : %d \n", x);
10
         return 0;
11
       ł
```
#### *Exemple de réalisation sur replit.com*

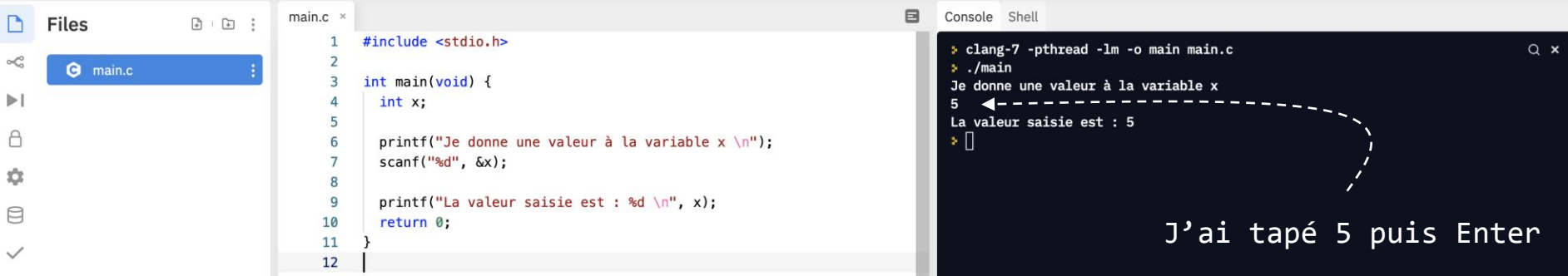

## **Exercice 02**

2. Modifier le programme précédent en changeant le type de la variable x puis tester son fonctionnement.

On essayera les trois cas suivant :

- x est un float
- x est un double
- x est un char

# **Algo & Info**

### **Cours**

#### **Plan**

- **1. Introduction**
- **2. Algorithme et langage C**
- **3. Structure d'un programme C**
- **4. Ingrédients d'un algorithme**

### **Partie I**

- Les variables / les constantes
- Fonctions *scanf* et *printf*
- Opérateurs : = + \* / % < > == ...
- Branchements conditionnels : if, if…else, switch…case
- Boucles de répétition : while, do…while, for

### **Opérateurs**

### **Affectation =**

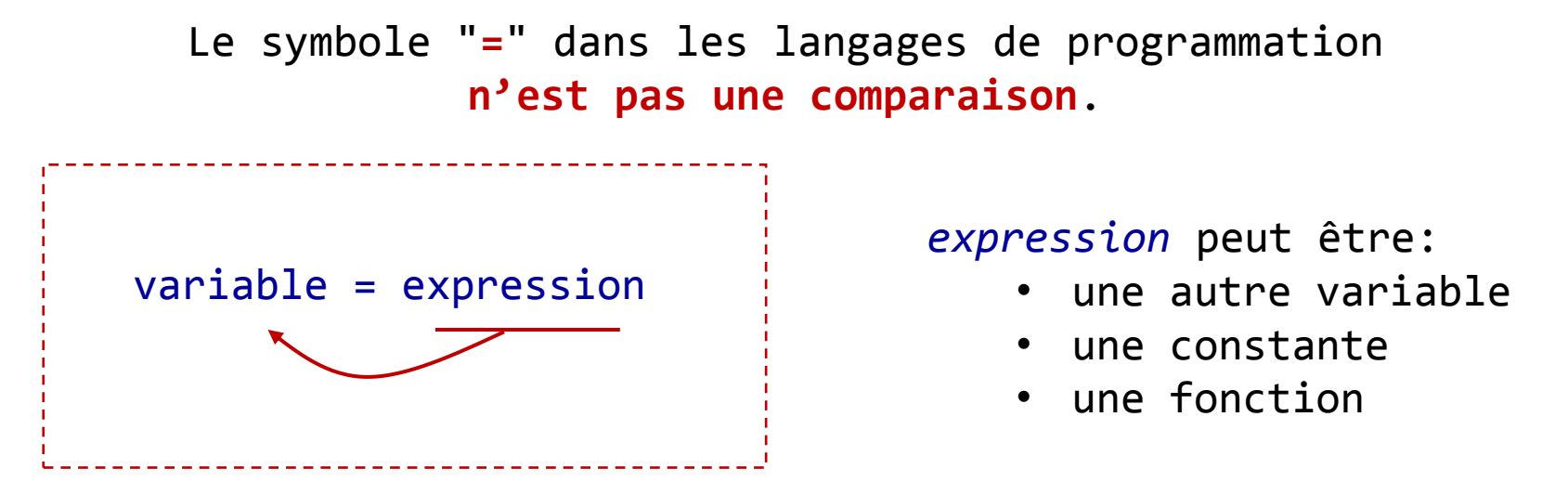

Ça veut dire mettre la valeur de l'expression dans la variable. L'ordre d'**affectation** est **de droite à gauche**.

Attention, inverser l'ordre, c-à-d écrire : expression = variable, a une autre signification, et est à éviter.

### **Opérateurs**

**Opérateurs arithmétiques**

- **+** addition
- **-** soustraction
- **\*** multiplication
- **/** division
- **%** (modulo) calcul le reste de la division entre deux nombres entiers

Quand on écrit :

$$
x = a / b;
$$

au niveau de l'ordinateur, ça se passe en 2 étapes :

- il calcule d'abord a/b
- puis il met le résultat de cette opération dans x (dans l'emplacement dans la mémoire qu'il a réserver pour x)

### Attention aux cas particuliers.

une division entre deux valeurs de type **int**

- le résultat de 1/5 est 0
- le résultat de 6/5 est 1

pour que l'ordinateur donne les résultats réels corrects,

on peut écrire 1.0/5 ou 1/5.0

## **Exercice 03**

Réaliser le programme suivant, puis tester avec différentes valeurs des variables, comparer les résultats avec un calcul manuel à l'aide d'une calculatrice.

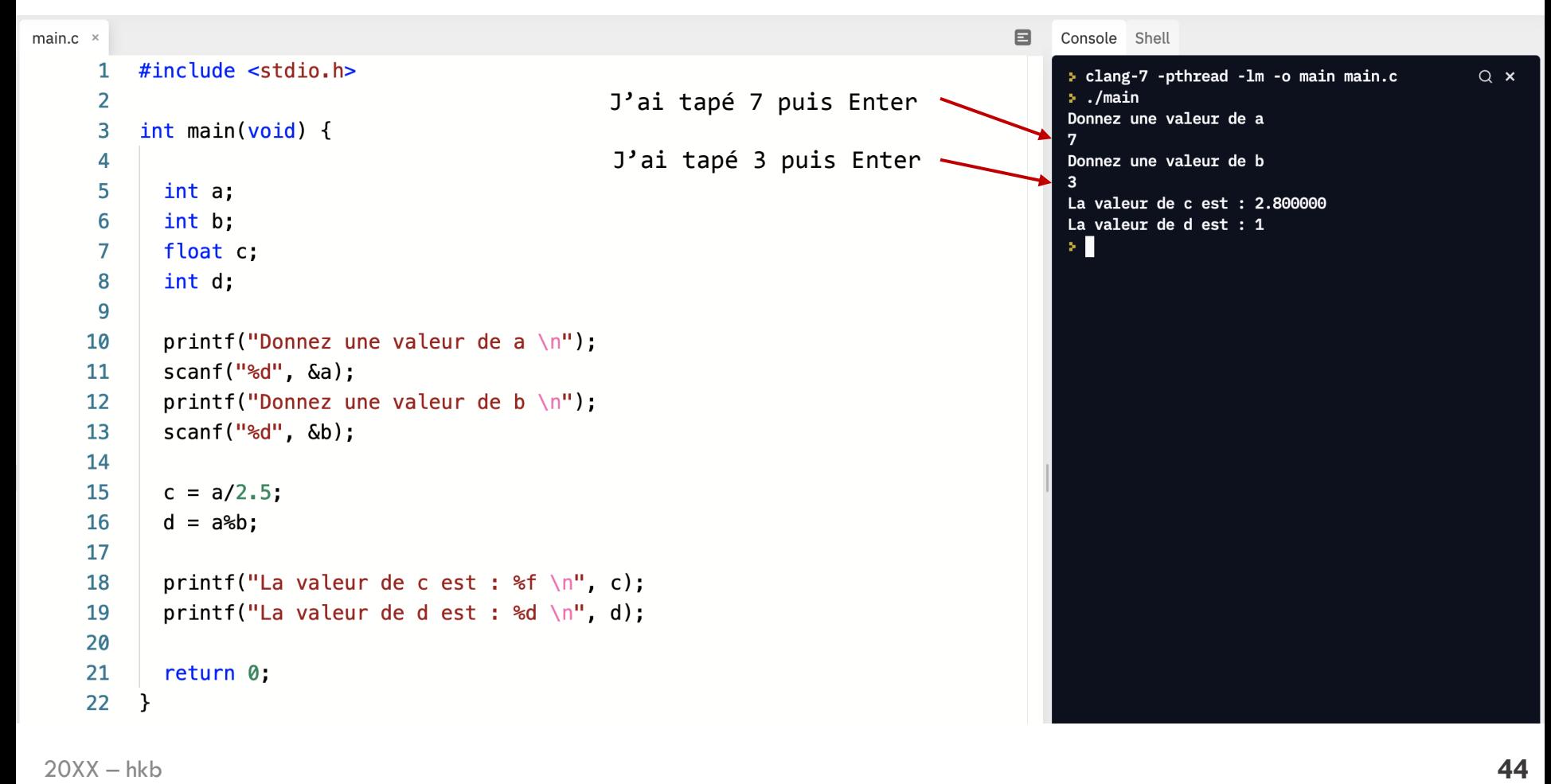

### **Opérateurs**

### **Opérateurs relationnels (de comparaison)**

- **>** strictement supérieur à
- **>=** supérieur ou égal à
- **<** strictement inférieur à
- **<=** inférieur ou égal à
- **==** égal à
- **!=** différent de

Ces opérateurs retournent une valeur 0 ou 1.

- Cette valeur vaut **1** si la condition est **vraie**
- et **0** si la condition est **fausse**.

```
Exemple :
   char x;
   x = 3 > 5;→ la valeur de x est 0
```
Comme le type booléen n'existe pas en C, on utilisera le type **char**.

### **Opérateurs**

### **Opérateurs logiques**

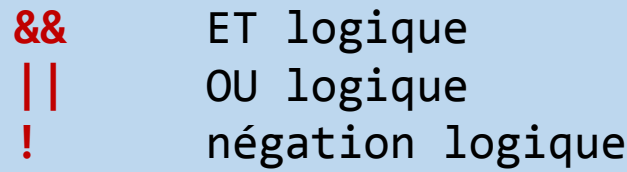

Ces opérateurs retournent une valeur **0** ou **1**. Ils sont appliqués aux expression de type relationnel.

Exemple :

```
x = (a > b) && (a < c);
```
La valeur de x sera égale à :

- 1 si a est supérieur à b ET a est inférieur de c
- 0 sinon (c-à-d, si a est inférieur ou égal à b OU a est supérieur ou égal à c)

```
20XX – hkb 46
Attention, il faut éviter à écrire des expressions logiques 
combinées comme ça :
   x = b < a < cIl faut la couper en deux : x = (b < a) && (a < c)
```
## **Exercice 04**

Après le calcul, quelle est la valeur de la variable alerte ?

```
tension = 5.0;
seuil tension = 3.0;
courant = 2.0;
seuil courant = 3.5;
seuil_resistance = 4.0;
alerte = (tension > seuil tension) &8((courant < seuil courant) || (tension/courant) < seuil resistance);
```
Faire un programme pour vérifier votre calcul.

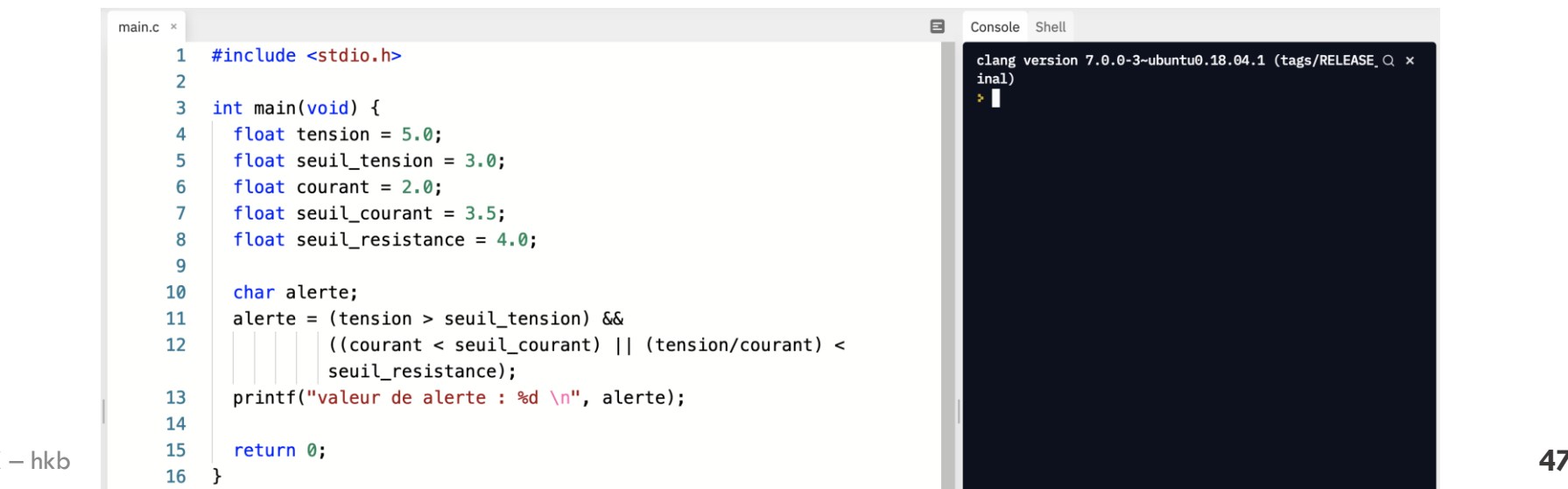

#### **Opérateurs**

**Opérateurs conditionnel "?"**

```
Template :
   condition ? expression_1 : expression_2
```
Si la condition est vraie, expression 1 sera exécutée. Si la condition est fausse, expression\_2 sera exécutée.

Exemple, on veut obtenir la valeur absolue de x et mettre dans y.

$$
y = x < 0 ? - x : x;
$$
  
condition expression\_1  
expression\_1

### **Opérateurs**

#### **Opérateurs logiques bit à bit**

Ces opérateurs permettent de **manipuler** la **représentation binaire**  des valeurs numériques.

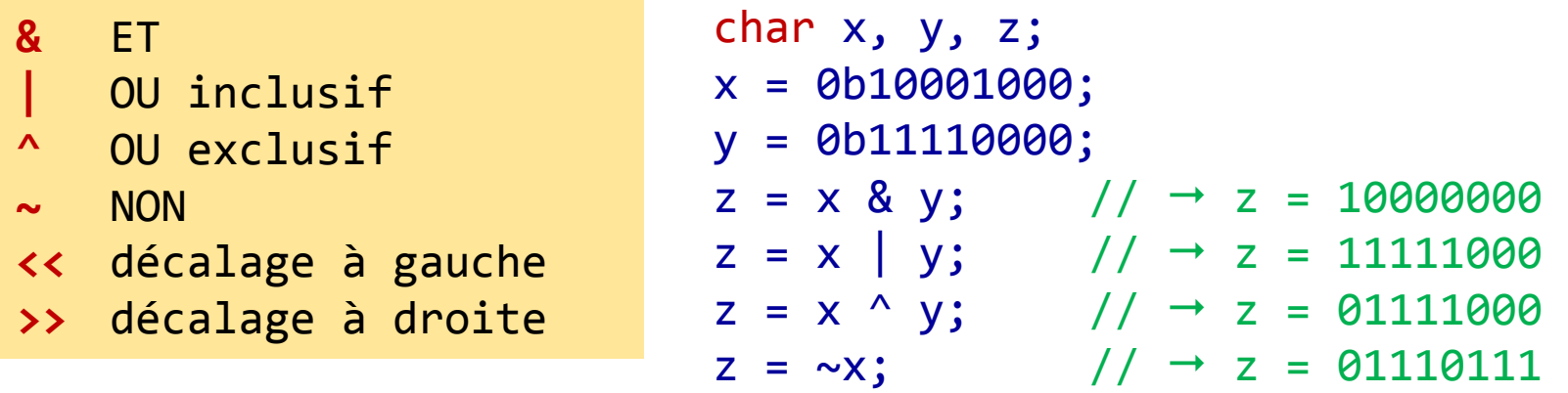

// décaler la représentation de x à gauche de 2 bits  $z = x \ll 2$ ;  $// \rightarrow z = 00100000$ // décaler la représentation de y à droite de 3 bits  $z = y \gg 3$ ;  $// \rightarrow z = 11111110$ On remarque l'ajout de 2 bits 0 à la fin. On remarque l'ajout de 3 bits 1 au début.

# **Algo & Info**

### **Cours**

#### **Plan**

- **1. Introduction**
- **2. Algorithme et langage C**
- **3. Structure d'un programme C**
- **4. Ingrédients d'un algorithme**

### **Partie I**

- Les variables / les constantes
- Fonctions *scanf* et *printf*
- Opérateurs : = + \* / % < > == ...
- Branchements conditionnels : if, if…else, switch…case
- Boucles de répétition : while, do…while, for

### **Branchements conditionnels**

**if**

Un branchement avec **if** permet de faire un test puis exécuter une **tâche si et seulement si** le test est vrai.

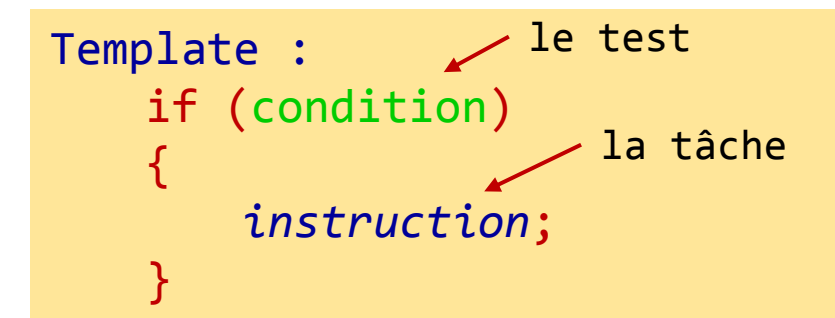

Si la condition est vraie, *instruction* sera exécutée. Si la condition est fausse, *instruction* ne sera pas exécutée.

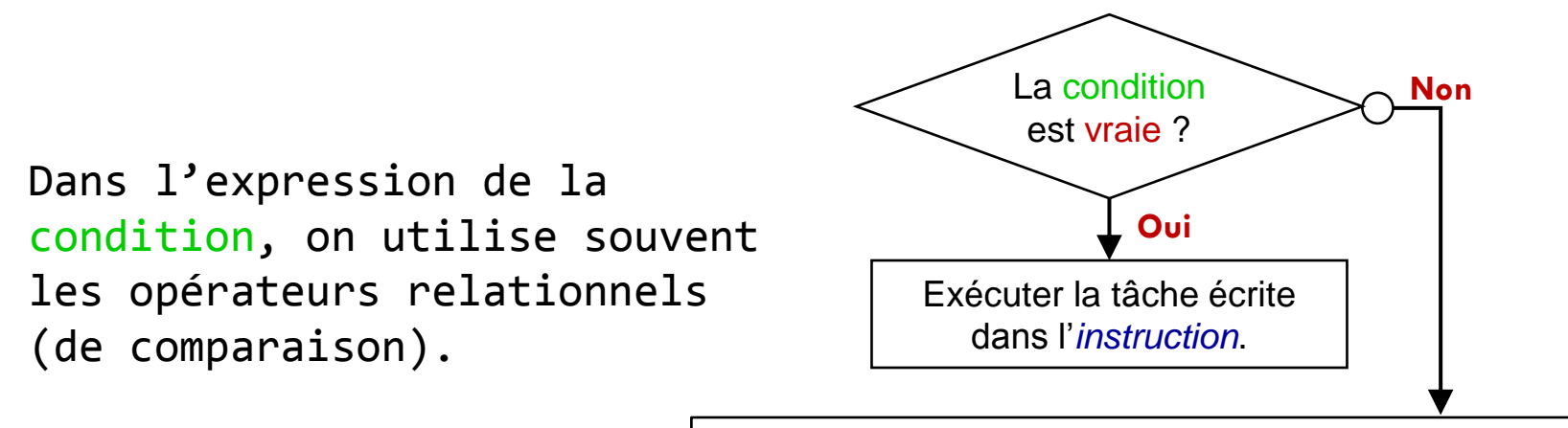

Ignorer l'*instruction* et aller à la ligne suivante du programme.

### **Branchements conditionnels**

**if…else**

Un branchement avec **if…else** permet de faire la même chose que **if** mais gère également le cas où le test est fausse.

```
Template :
    if (condition)
    \{instruction_1;
    }
    else
    {f}instruction_2;
    }
```
Si la condition est vraie, seule *instruction\_1* sera exécutée. Si la condition est fausse, seule *instruction\_2* sera exécutée.

### **Branchements conditionnels**

**if…else**

```
Exemple avec if :
if (x > 0)\mathbf{\mathbf{f}}printf("x est positif");
     }
```

```
Exemple avec if…else :
if (x > 0)
    {
       printf("x est positif");
    }
else
    {
       printf("x est négatif ou nul");
    }
```
## **Exercice 05**

Tester ce programme en donnant différentes valeurs pour la variable note.

```
8
                                                                                         Console Shell
main.c \times#include <stdio.h>
     \mathbf{1}> clang-7 -pthread -lm -o main main.c
                                                                                                                           Q \times\overline{2}\cdot ./main
                                                                                         Donnez une valeur pour note : 16
         int main(void) {
     3
                                                                                         La note est bonne.
     \overline{4}⇒ ∏
     5
           int note;
     6
     \overline{7}printf("Donnez une valeur pour note: ");
           scanf("%d", &note);
     8
     9
    10
           if (note >= 12)
    11
           \{12printf("La note est bonne. \n");
           \}13
           else
    14
    15
           \{16
             if (note < 12 \& note >= 9)
    17
             \mathcal{L}18
               printf("La note est plutôt moyenne. \n");
    19
             \mathcal{F}else
    20
    21
             \{22
               printf("La note est faible. \n");
    23
             }
    24
           \mathcal{F}25
 20XX – hkb 54
```
### **Branchements conditionnels**

**switch…case**

Un branchement avec **switch…case** permet de faire la même chose que **if…else** mais organiser les choix par catalogues (case en anglais).

```
Template :
   switch (expression)
   \{case constante_1:
           instruction_1;
           break;
       case constante_2:
           instruction_2;
           break;
       default:
           instructions par défaut;
           break;
   }
```
Si la valeur de l'**expression** est égale à **constante\_1**, alors seule *instruction\_1* sera exécutée.

Si la valeur de l'**expression** est égale à **constante\_2**, alors seule *instruction\_2* sera exécutée.

Si ni l'un ni l'autre, alors l'*instructions par défaut sera exécutée.*

On peut avoir autant de "**case"** qu'on veut.

**55** Il faut **absolument** respecter cette structure avec les accolades **{}**, **break;** …

# **Algo & Info**

### **Cours**

#### **Plan**

- **1. Introduction**
- **2. Algorithme et langage C**
- **3. Structure d'un programme C**
- **4. Ingrédients d'un algorithme**

### **Partie I**

- Les variables / les constantes
- Fonctions *scanf* et *printf*
- Opérateurs : = + \* / % < > == ...
- Branchements conditionnels : if, if…else, switch…case
- Boucles de répétition : while, do…while, for

**Boucles de répétition**

**Introduction**

Les **boucles** en générale permettent de **répéter une série d'instructions** tant qu'une certaine condition reste encore vraie.

- **3** types de boucles très utilisés :
	- while (tant que... faire)
	- do…while (faire… tant que)
	- for (pour)

Les boucles de répétition paramétrées sont indispensables pour tous les algorithmes. Il faut absolument maîtriser leur utilisation.

### **Boucles de répétition**

### **while**

```
Template :
    while (condition)
     \mathbf{\}instructions;
    }
```
Tant que la **condition** reste encore vraie, les *instructions* (entre les accolades {}) seront exécutées.

Pour quoi c'est une **boucle** ?

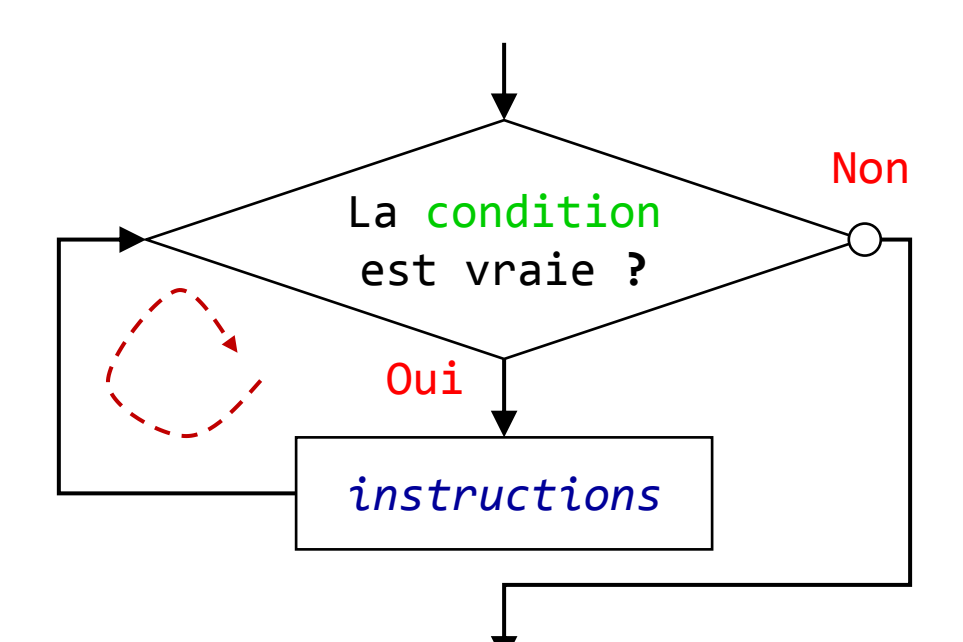

### **Boucles de répétition**

### **do…while**

```
Template :
    do
    {
        instructions;
    }
    while (condition);
```
Pour quoi c'est une **boucle** ?

Oui

La **condition**

*instructions*

est vraie **?**

Non

On exécute les *instructions*  puis tant que la **condition** reste encore vraie, l'exécution des *instructions* sera répétée.

> Une différence avec une boucle while :

• Quoi qu'il en soit, *instructions* seront exécutées au moins une fois.

### **Boucles de répétition**

#### **for**

```
Template :
   for(initialisation; condition; incrémentation)
   \{instructions;
    }
```
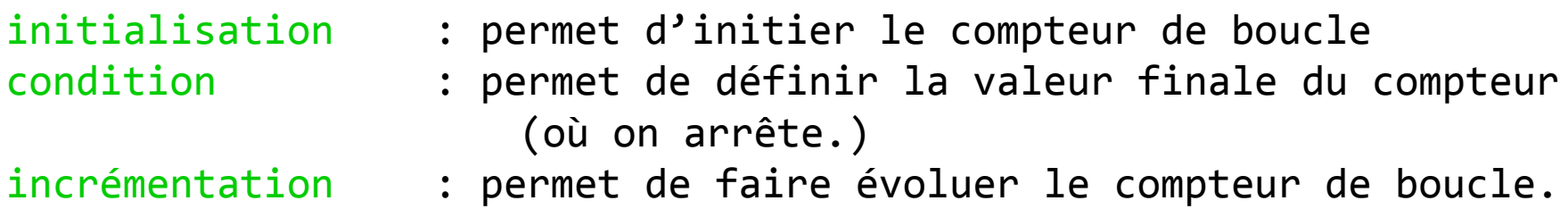

A chaque rebouclage, on incrémente le compteur et tant que la valeur du compteur ne dépasse pas la valeur finale, l'exécution des instructions sera répétée.

### **Boucles de répétition**

#### **for**

```
Template :
   for(initialisation; condition; incrémentation)
    {
       instructions;
    }
                            La condition
                             est vraie ?
                              Oui
                           initialisation
                            instructions
                           incrémentation
                                               Non
```
# **Algo & Info**

### **Cours**

#### **Plan**

- **1. Introduction**
- **2. Algorithme et langage C**
- **3. Structure d'un programme C**
- **4. Ingrédients d'un algorithme**

### **Partie II**

- Écrire les fonctions en C
- Tableaux à une dimension
- Pointeurs
- Lire un ficher texte de données
- Écrire un ficher texte de données
- Les macros

### **Écrire les fonctions en C**

#### **Introduction**

On a vu les fonctions comme *scanf*, *printf*.

- Ces fonctions elles-mêmes sont réalisées par plusieurs lignes de code. En tant qu'utilisateur, on n'a pas besoin de savoir comment elle sont écrites, mais on s'intéresse plutôt à leur utilité et les syntaxes qui permet de les utiliser correctement. Et c'est très pratique comme ça.
- Elle sont déjà écrites par des autres personnes et disponibles dans les librairies standards du langage C.
- Elle sont partagées à tout le monde.
- Il existe beaucoup de fonctions et librairies comme ça.

En C, on peut **écrire des nouvelles fonctions** qui peuvent utiliser celles existantes.

### **Écrire les fonctions en C**

#### **Conception**

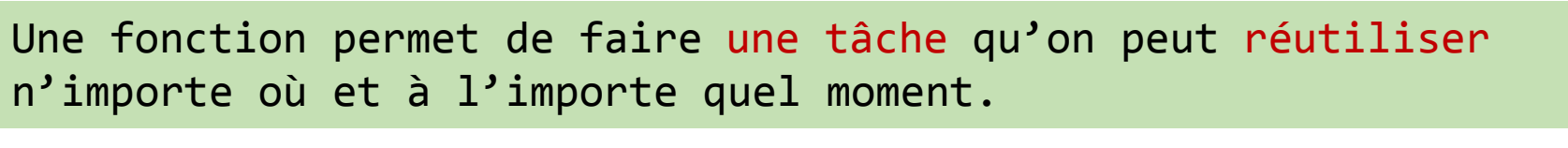

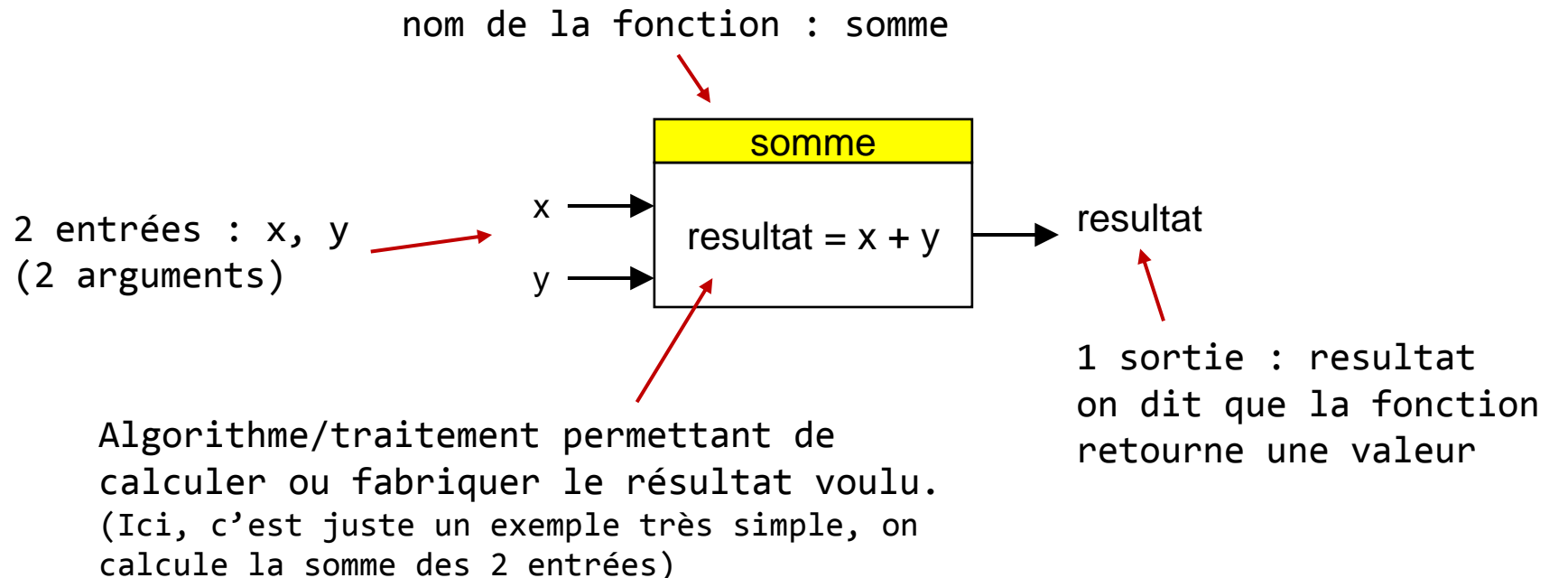

```
Comment utiliser cette fonction :
   z = somme(3,5);
   total = somme(z,8);
```
### **Écrire les fonctions en C**

#### **Réalisation**

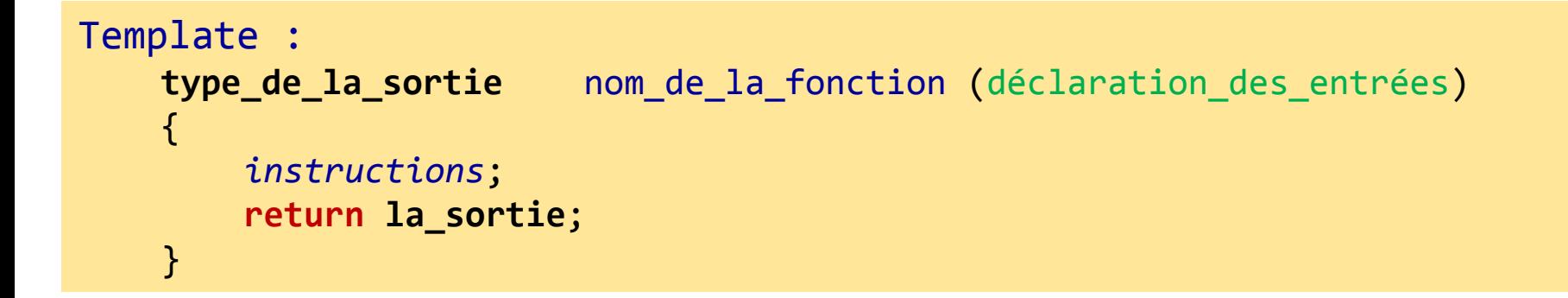

```
float somme(float x, float y)
{
    float resultat;
    resultat = x + y;
    return resultat;
}
```
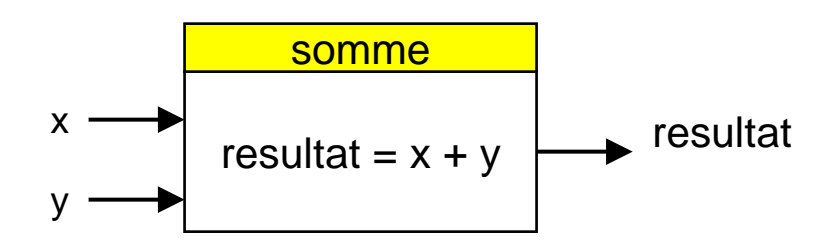

**Écrire les fonctions en C**

### **La fonction principale :** *main*

- La *fonction principale main* se distingue des autres fonctions :
	- C'est la seule fonction qui est exécutée lors de l'appel du programme.
	- Les autres fonctions, qu'on va appeler les *fonctions routines*, seront exécutées si et seulement si elles sont appelées dans la fonction *main*.
	- La définition des fonctions routines peut être placées avant la fonction principale *main*.

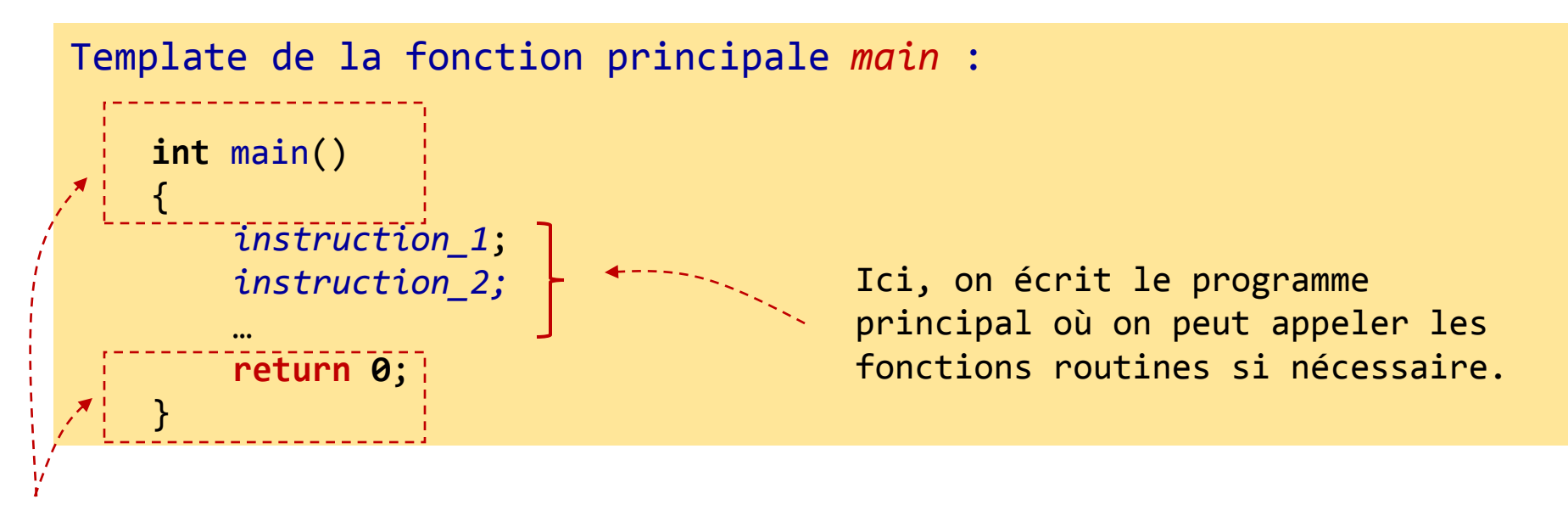

Il faut laisser telle quelle.  $\qquad \qquad \textbf{66}$ Cette partie est fixée.

### **Écrire les fonctions en C**

#### **Exemple**

```
#include <stdio.h>
float somme(float x, float y)
{
    float resultat;
    resultat = x + y;
     return resultat;
}
int main()
{
    float a, b, c;
   a = 1.2;
    b = 3.4;c = somme(a, b); // retourner c = a + bprintf("c = %f'', c); // imprimer c sur l'ecran
     return 0;
}
```
# **Algo & Info**

### **Cours**

#### **Plan**

- **1. Introduction**
- **2. Algorithme et langage C**
- **3. Structure d'un programme C**
- **4. Ingrédients d'un algorithme**

### **Partie II**

- Écrire les fonctions en C
- Tableaux à une dimension
- Pointeurs
- Lire un ficher texte de données
- Écrire un ficher texte de données
- Les macros

#### **Tableaux à une dimension**

#### **Déclaration – Création**

Un tableau est un ensemble des éléments de même type. Un tableau est fait pour stocker une liste de données, par exemple : les notes des étudiants, des mesures de tension,…

Un tableau peut être pensé comme une colonne Excel ou Calc.

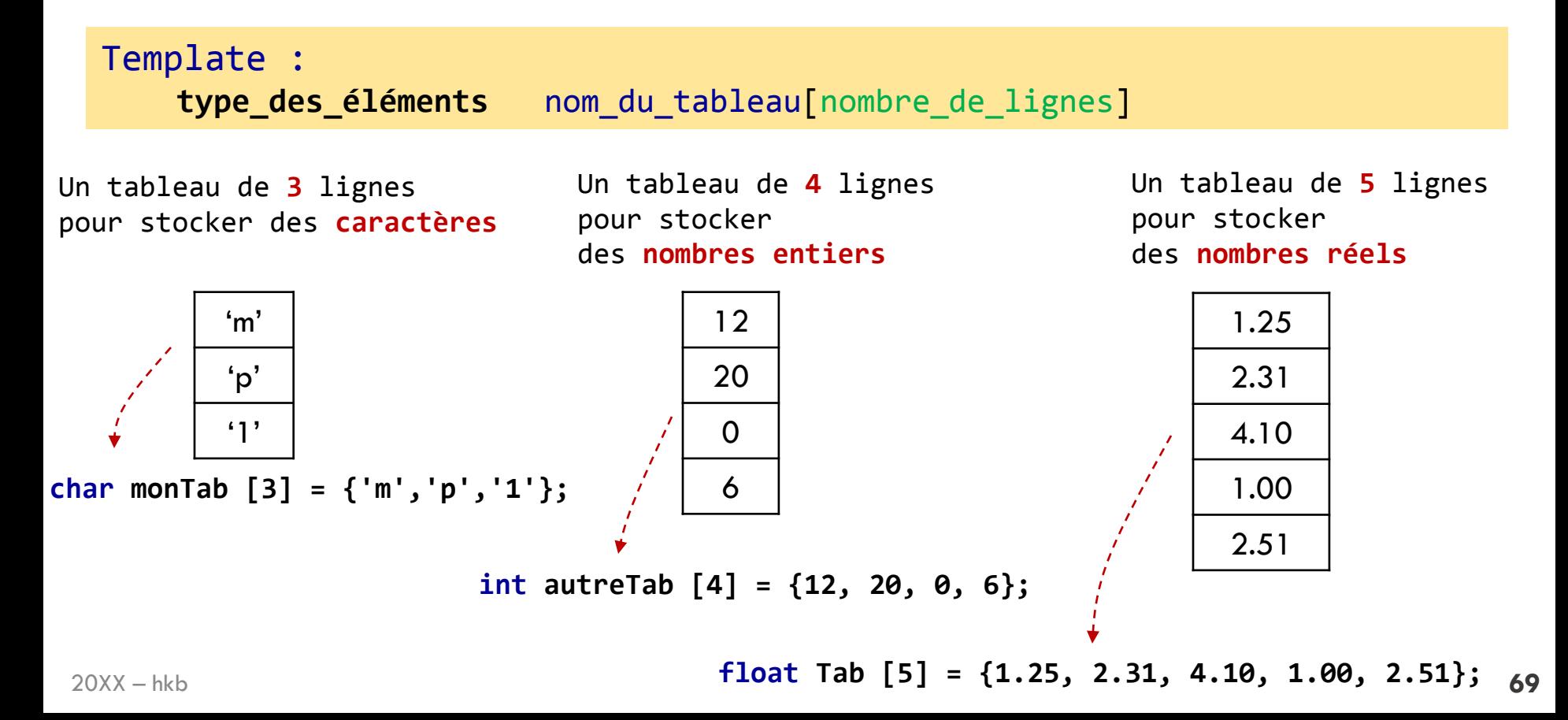

**Tableaux à une dimension**

**Accès aux éléments d'un tableau à une dimension**

Accès aux différentes lignes d'un tableau se fait par :

```
nom_du_tableau[indice_de_la_ligne]
```
**Attention** : en C, tout commence de **0**. C-à-d, la première ligne du tableau monTab est monTab[0].

### Exemple

```
#include <stdio.h>
int main()
{
    float monTab[3] = {1.5, 2.6, 3.7}; 
    int i;
    for (i = 0; i < 3; i = i+1){
         printf("monTab[\%d] = %f \ \n\in \mathbb{Z}, monTab[i]);
    }
    return 0;
}
```
### **Tableaux à une dimension**

**Passer un tableau à une dimension à une fonction**

Pour pouvoir passer un tableau à une fonction, il faut 2 choses :

- 1. Lors de la *définition* de la fonction, préciser dans la **liste des entrées** que la fonction peut recevoir un tableau à une dimension.
- 2. Lors de *l'appel de la fonction*, passer à la fonction **le nom du tableau**.

```
71
20XX - hkb }
         #include <stdio.h>
         void affiche(int tab[], int N)
         {
              int i;
             for (i = 0; i < N; i = i + 1) {
                printf("%d \n", tab[i]);
              }
         }
         int main()
         { 
             int tabx [3] = \{2, 3, 5\};
             int taby [4] = \{3, 2, 1\};
              affiche(tabx, 3);
              affiche(taby, 4);
              return 0;
                                                         Première entrée est un 
                                                         tableau des nombre entiers 
                                                         à une dimension.
                                                        Deuxième entrée est un 
                                                         nombre entier.
                                  ----------- Passage d'un tableau à une fonction.
                                              On donne son nom à la première entrée.
```
## **Résumé**

### **Tableaux à une dimension**

Un tableau est fait pour stocker une liste de données.

Un tableau est stockés en mémoire à des adresses contiguës.

Pour accéder aux différentes lignes d'un tableau, il faut simplement préciser l'indice de la ligne entre les crochets [].

**nom\_du\_tableau**[*indice\_de\_la\_ligne*]

- Ligne numéro 0
- Ligne numéro 1
- Ligne numéro 2
- Ligne numéro 3

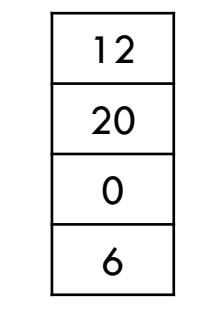

Pour qu'un fonction puisse recevoir un tableau à une dimension, il faut le préciser dans sa définition.
# **Algo & Info**

### **Cours**

### **Plan**

- **1. Introduction**
- **2. Algorithme et langage C**
- **3. Structure d'un programme C**
- **4. Ingrédients d'un algorithme**

# **Partie II**

- Écrire les fonctions en C
- Tableaux à une dimension

### • Pointeurs

- Lire un ficher texte de données
- Écrire un ficher texte de données
- Les macros

### **Pointeurs**

Les pointeurs sont conçus pour contenir l'**adresse** d'une variable, d'un tableau, d'un ficher et même d'une fonction.

Pour qu'une fonction puisse accéder au contenu d'une variable, d'un tableau ou d'un fichier, il faut absolument lui donner un pointeur qui contient leur adresse.

C'est pour cela que l'utilisation des pointeurs est indispensable en pratique.

```
Déclaration d'un pointeur
Template :
    type_de_données * nom_du_pointeur;
```
int \* ptx; Le pointeur **ptx** peut contenir l'**adresse** d'une **variable** de type **int** float \* pty; Le pointeur **pty** peut contenir l'**adresse** d'une **variable** de type **float**

### **Pointeurs**

```
#include <stdio.h>
int main()
{ 
    int x = 1;
    float y = 2.5;
    int * ptx;
    float * pty;
    ptx = 8x;pty = 8y;printf("%p \n", ptx);
    printf("%p \n", pty);
    printf("%d \n", *ptx); |printf("%f \n", *pty); \vertreturn 0;
}
```
**&** est l'opérateur de référencement qui retourne l'adresse mémoire d'un objet (variable, élément d'un tableau, fonction).

```
Ici on veut afficher le contenu des 
pointeurs, c-à-d une adresse.
On remarque l'utilisation de "%p" 
puisque ptx et pty ne sont pas de 
type int ni de type float mais des 
pointeurs.
```

```
Ici on veut afficher la valeur des 
variable à laquelle pointent les 
pointeurs.
```
**\*** est l'opérateur de dé-référencement qui retourne la valeur pointée par les pointeurs.

### **Pointeurs**

#### **Fonctions qui reçoivent les pointeurs comme entrées**

Pour qu'une fonction puisse accéder au contenu d'une variable, d'un tableau ou d'un fichier, il faut absolument lui donner un pointeur qui contient leur adresse.

Tout se passe lors de la définition de la fonction où on déclare la **liste des entrées**.

Analysez les 2 fonctions *augmenter* suivantes !

```
#include <stdio.h>
void augmenter(int x)
{
    x = x + 1;
}
int main()
{ 
    int x = 5;
    augmenter(x);
    printf("%d", x);
    return 0;
}
```

```
#include <stdio.h>
void augmenter(int * x)
{
    *x = *x + 1;
}
int main()
{ 
    int x = 5;
    augmenter(&x);
    printf("%d", x);
    return 0;
}
```
# **Algo & Info**

### **Cours**

### **Plan**

- **1. Introduction**
- **2. Algorithme et langage C**
- **3. Structure d'un programme C**
- **4. Ingrédients d'un algorithme**

## **Partie II**

- Écrire les fonctions en C
- Tableaux à une dimension
- Pointeurs
- Lire un ficher texte de données
- Écrire un ficher texte de données
- Les macros

### **Lire un ficher texte de données**

 $\{$ 

}

```
#include <stdio.h>
int main()
    char NomFichier[] = "fichier mesure.txt";
    FILE * PointeurFichier ;
    PointeurFichier = fopen(NomFichier, "r");
    int nombre mesures = 6;
    float X[nombre mesures];
    float valeur;
    int i;
    for (i = 0; i < nombre mesures; i = i+1)
    {
         fscanf(PointeurFichier,"%f", &valeur);
         X[i] = value}
    fclose(PointeurFichier);
```

```
for (i = 0; i < nombre mesures; i = i+1)
\{printf("x[%d] = %f \n", i, X[i];
}
return 0;
```
**1**. Ouvrir le fichier texte "fichier mesure.txt" qui est dans le même répertoire que ce programme. On remarque l'utilisation d'un pointeur de type FILE qui contient l'adresse du fichier texte pour pouvoir ensuite y accéder puis récupérer les données dans ce fichier.

**2**. Préparation un tableau pour stocker les données récupérées du ficher texte avec le nombre de mesures qu'on souhaite récupérer

**3**. On balaye chaque ligne du fichier avec une boucle for. À chaque fois qu'on passe une ligne, on récupère le nombre trouvé dans cette ligne • puis le mettre dans la variable valeur

• puis on remettre cette valeur dans la ligne i du tableau X

**4**. On ferme le fichier texte (OBBLIGATOIRE)

On écrit une boucle for pour afficher toutes les lignes du tableau pour vérifier.

### **Écrire un ficher texte de données**

```
#include <stdio.h>
int main()
{
    char NomFichier[] = "data.txt";
    FILE *PointeurFichier ;
    PointeurFichier = fopen(NomFichier, "w");
```

```
int i, nbLigne;
nbLigne = 20;
for (i = 0; i < nbligne; i = i+1)
{
    fprintf(PointeurFichier,"%d \n", i);
}
```

```
fclose(PointeurFichier);
```
#### return 0;

**1**. Ouvrir le fichier texte "data.txt" qui est dans le même répertoire que ce programme. On remarque l'utilisation d'un pointeur de type FILE qui contient l'adresse du fichier texte pour pouvoir ensuite y accéder puis écrire les données dans ce fichier.

**2**. On balaye chaque ligne du fichier avec une boucle for. À chaque fois qu'on passe une ligne, on écrit dans chaque ligne la valeur de i

**3**. On ferme le fichier texte (OBBLIGATOIRE)

}

# **Algo & Info**

### **Cours**

### **Plan**

- **1. Introduction**
- **2. Algorithme et langage C**
- **3. Structure d'un programme C**
- **4. Ingrédients d'un algorithme**

## **Partie II**

- Écrire les fonctions en C
- Tableaux à une dimension
- Pointeurs
- Lire un ficher texte de données
- Écrire un ficher texte de données
- Les macros

**Les macros**

Une *macro* est une abréviation de *macro-génération de code* qui permet une substitution de code avant la phase de compilation. C'est assez utile.

Il y a *2 types de macros* :

- les macros *constantes*
- les macros *paramétrées*.

En générale, les macros constantes permettent *définir une constante* qu'on va utiliser plusieurs fois dans le programme.

En générale, les macros paramétrées est, une méthode rapide pour *définir une fonction courte*.

**Les macros**

On définit les macros en début du programme à l'aide d'une instruction préprocesseur #define.

Les macros *constantes* Template : #define nom\_de\_la\_constante sa\_valeur

```
#include <stdio.h>
#define tension_max 5
int main(void)
{
    float tension mesuree;
    tension mesuree = 5.5;
    if (tension mesuree > tension max)
    {
         printf("problème sur-tension \n");
    }
    return 0;
}
                                   Après avoir défini tension max
                                   dans une macro, on l'utilise 
                                   comme si c'est une variable 
                                   qui a une valeur constante de 
                                   5.
```
#### **Les macros**

Les macros *paramétrées* permet de définir les fonctions courtes d'une manière élégante.

#### **Template : #define nom\_de\_la\_fonction(liste\_des\_paramètres) (instructions\_avec\_les\_paramètres)**

```
#include <stdio.h>
#define valeur abs(x) (x>0 ? x : -x)
int main() {
    float m;
    m = -2.5;
    printf("%f", valeur abs(m));
    return 0;
}
```
Après avoir défini valeur\_abs(x) dans une macro, on l'utilise comme si c'est une fonction.

# **Références**

### Site web

A. Canteaut, Programmation en langage C, https://www.rocq.inria.fr/secret/Anne.Canteaut/COURS\_C/ F. Faber, Introduction à la programmation en ANSI-C, https://www.ltam.lu/cours-c/prg-c.htm OpenClassRooms, Apprenez à programmer en C!, https://openclassrooms.com/courses/apprenez-a-programmer-en-c

**IDE - Integrated Development Environment (environnement de** développement)

- *ChIDE* (Windows, Linux, Mac OS X)
- $\triangleright$  *Code* :: *Blocks* + *mingw* (Windows, Linux, Mac OS X)

 $\triangleright$  *Xcode* (Mac OS X)

K ロ ▶ K @ ▶ K 결 ▶ K 결 ▶ │ 결

やすび